## **REEXPERIMENTACIÓN, UN NUEVO MÉTODO PARA LA RECUPERACIÓN DE PARÁMETROS**

por

Nitzy R. Gozzer Lozada

Tesis sometida en cumplimiento parcial de los requisitos para el grado de

#### MAESTRÍA EN CIENCIAS en

#### MATEMÁTICAS APLICADAS

#### UNIVERSIDAD DE PUERTO RICO RECINTO UNIVERSITARIO DE MAYAGÜEZ

2010

Aprobado por:

Krzysztof Rózga, Ph.D Miembro, Comité Graduado

\_\_\_\_\_\_\_\_\_\_\_\_\_\_\_\_\_\_\_\_\_\_\_\_\_\_\_\_\_\_\_\_

\_\_\_\_\_\_\_\_\_\_\_\_\_\_\_\_\_\_\_\_\_\_\_\_\_\_\_\_\_\_\_\_

\_\_\_\_\_\_\_\_\_\_\_\_\_\_\_\_\_\_\_\_\_\_\_\_\_\_\_\_\_\_\_\_

Juan Romero, Ph.D Miembro, Comité Graduado

Arturo Portnoy, Ph.D Presidente, Comité Graduado

Andrés Calderón, Ph.D Representante de Estudios Graduados

\_\_\_\_\_\_\_\_\_\_\_\_\_\_\_\_\_\_\_\_\_\_\_\_\_\_\_\_\_\_\_\_

\_\_\_\_\_\_\_\_\_\_\_\_\_\_\_\_\_\_\_\_\_\_\_\_\_\_\_\_\_\_\_\_

Silvestre Colón, M.A. Director del Departamento Fecha

\_\_\_\_\_\_\_\_\_\_\_\_\_\_\_\_\_\_

\_\_\_\_\_\_\_\_\_\_\_\_\_\_\_\_\_\_

\_\_\_\_\_\_\_\_\_\_\_\_\_\_\_\_\_\_

\_\_\_\_\_\_\_\_\_\_\_\_\_\_\_\_\_\_

\_\_\_\_\_\_\_\_\_\_\_\_\_\_\_\_\_\_

Fecha

Fecha

Fecha

Fecha

### **ABSTRACT**

Inverse problems are generally ill-conditioned problems. One of the methods used to solve this problem is Tikhonov regularization, giving good results as long as the regularizing parameter chosen is adequate.

We propose an iterative method, called the method of re-experimentation, which uses regularization without having to search for an optimal regularizing parameter using traditional methods, since in each iteration, this parameter is determined by the characteristics inherent to the problem (Jacobian and Hessian of the function to be minimized). Initial data are used to obtain a first approximation of the solution, then adjusting the control parameter and generating a new experiment with new data. The new problem generated is expected to be better conditioned than the last.

We apply the method of re-experimentation to a mechanical system consisting of two masses and three springs, using the natural frequency data to approximate parameters of the problem.

### **RESUMEN**

Los problemas inversos son generalmente problemas mal condicionados. Uno de los métodos utilizados para remediar este problema, es la regularización de Tikhonov, que permite obtener buenos resultados siempre y cuando el parámetro regularizador elegido sea el adecuado.

Planteamos un método iterativo, denominado *método de reexperimentación*, que usa regularización sin tener que buscar un parámetro regularizador óptimo usando métodos tradicionales, ya que, en cada iteración, este parámetro se determina con las características inherentes al problema (jacobiano y hessiano de la función a minimizar). Se usan los datos iniciales para obtener una primera aproximación de la solución; luego se ajusta el parámetro de control y se genera un nuevo experimento con nuevos datos. El problema originado se espera que sea mejor condicionado que el anterior.

Aplicaremos el método de reexperimentación a un sistema mecánico conformado por dos masas y tres resortes, usando las frecuencias naturales como datos para aproximar parámetros del problema.

*A mi madre y a mi hermana* 

*que son el motor y el motivo que me impulsan a seguir adelante.* 

*A mi padre y a mi abuelito que desde el cielo guían mis pasos.* 

#### **AGRADECIMIENTOS**

En primer lugar quiero dar gracias a Dios, por todas las cosas que a diario me brinda y por haberme permitido llegar hasta aquí.

A mi familia por demostrarme siempre su cariño, a pesar de la distancia y por brindarme su apoyo incondicional en el cumplimiento de mis metas.

Quiero agradecer de manera especial a mi asesor de tesis, el profesor Arturo Portnoy, por su paciencia y su apoyo constante en el desarrollo de la tesis.

A los profesores y al personal administrativo del Departamento de Matemáticas que contribuyeron en mi formación profesional y personal.

Finalmente quiero agradecer a todos mis compañeros del programa de maestría por brindarme su amistad y por que junto a ellos compartí gratos momentos durante todo este tiempo.

## Tabla de Contenidos

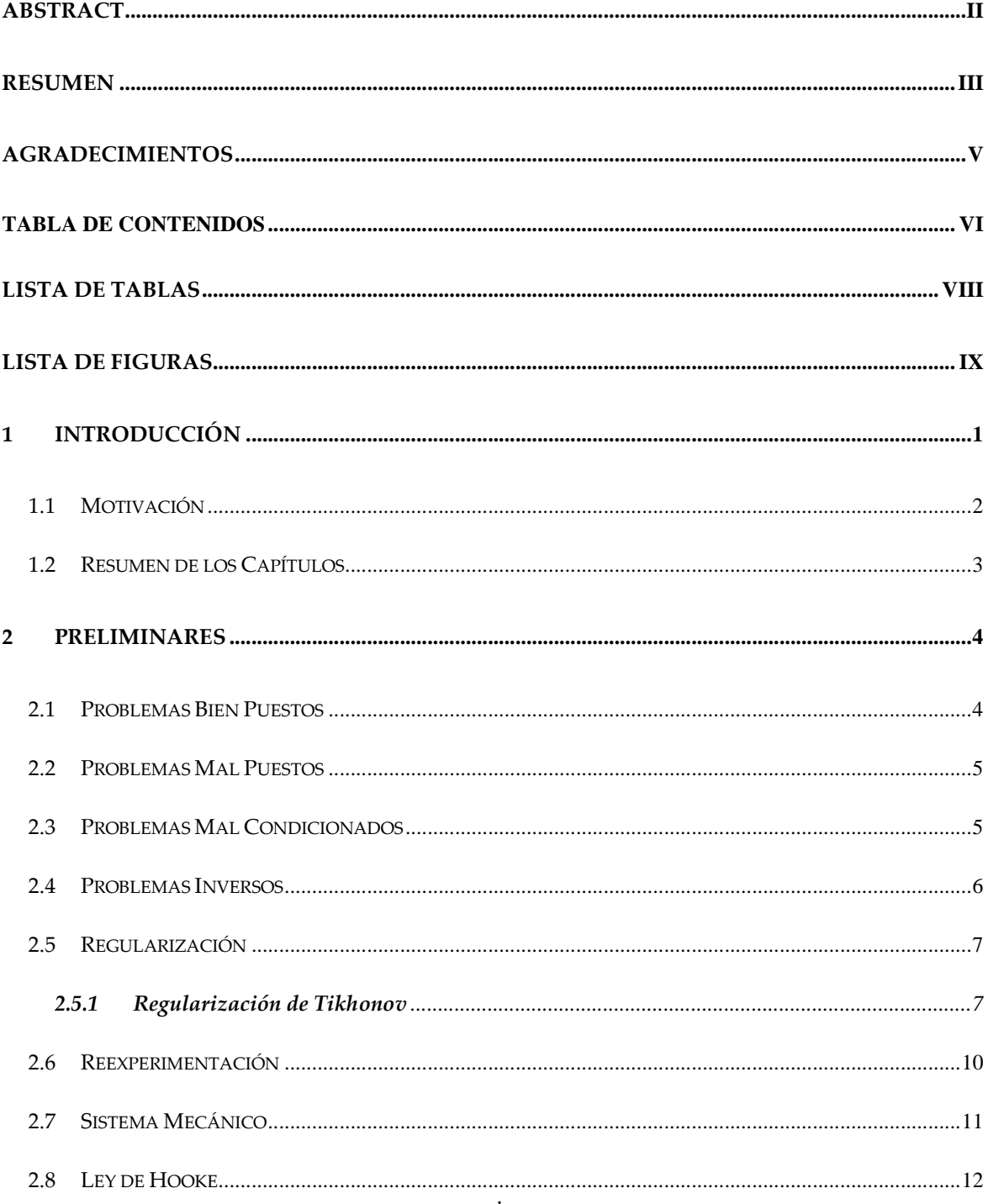

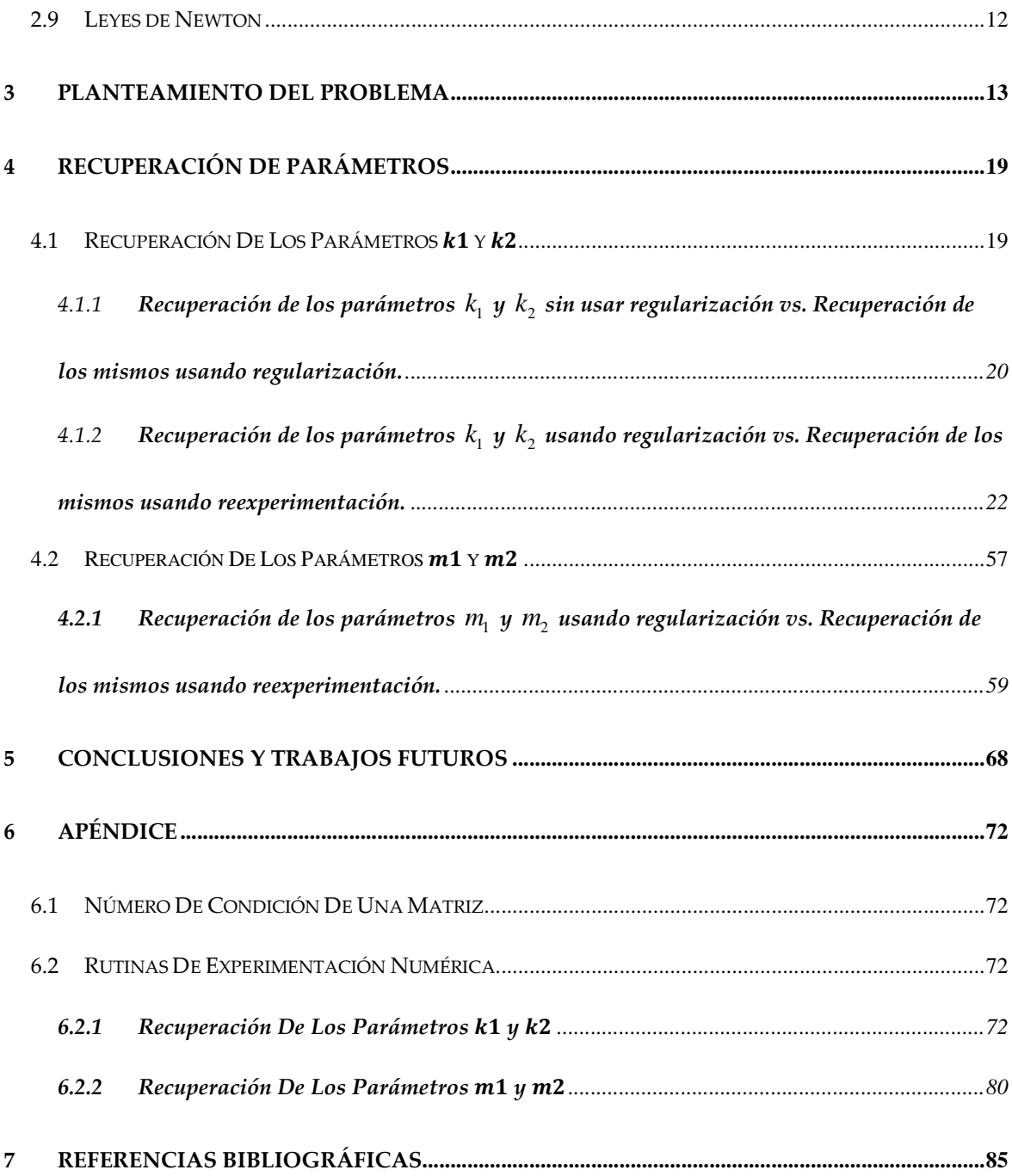

## **Lista de Tablas**

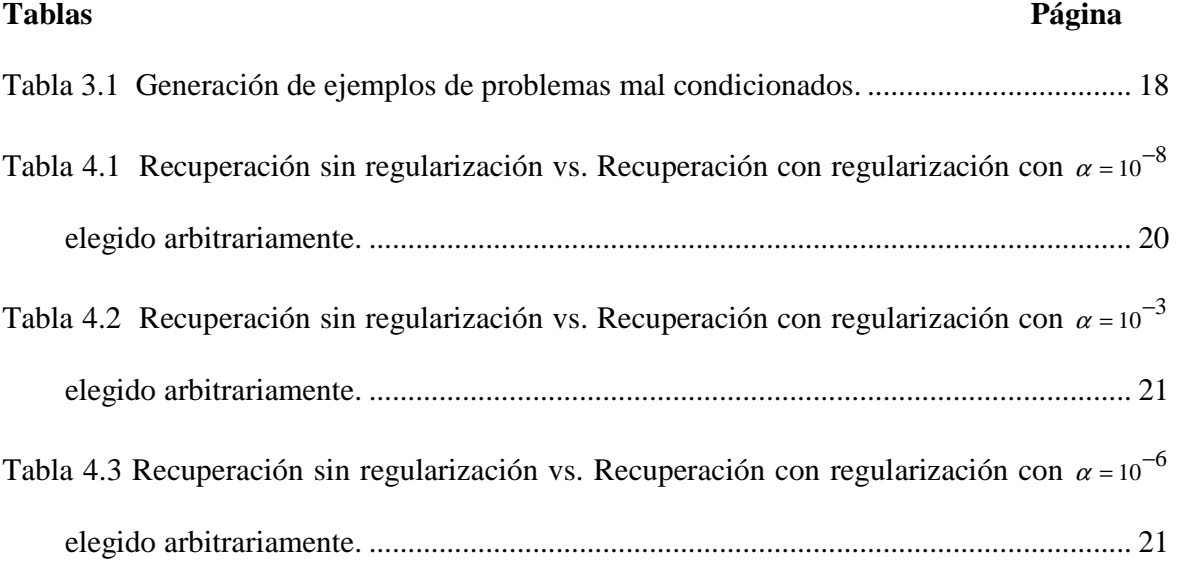

# **Lista de Figuras**

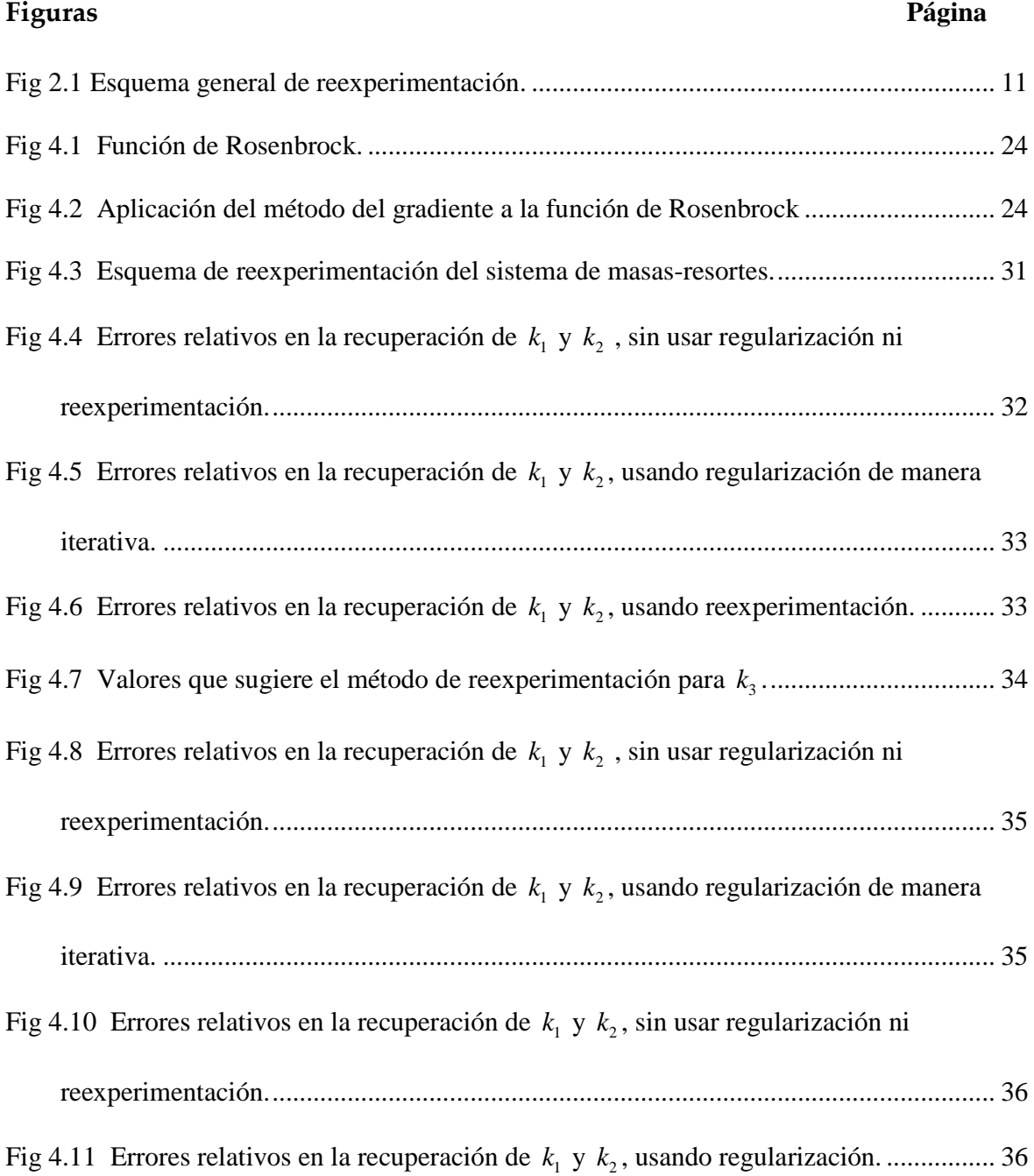

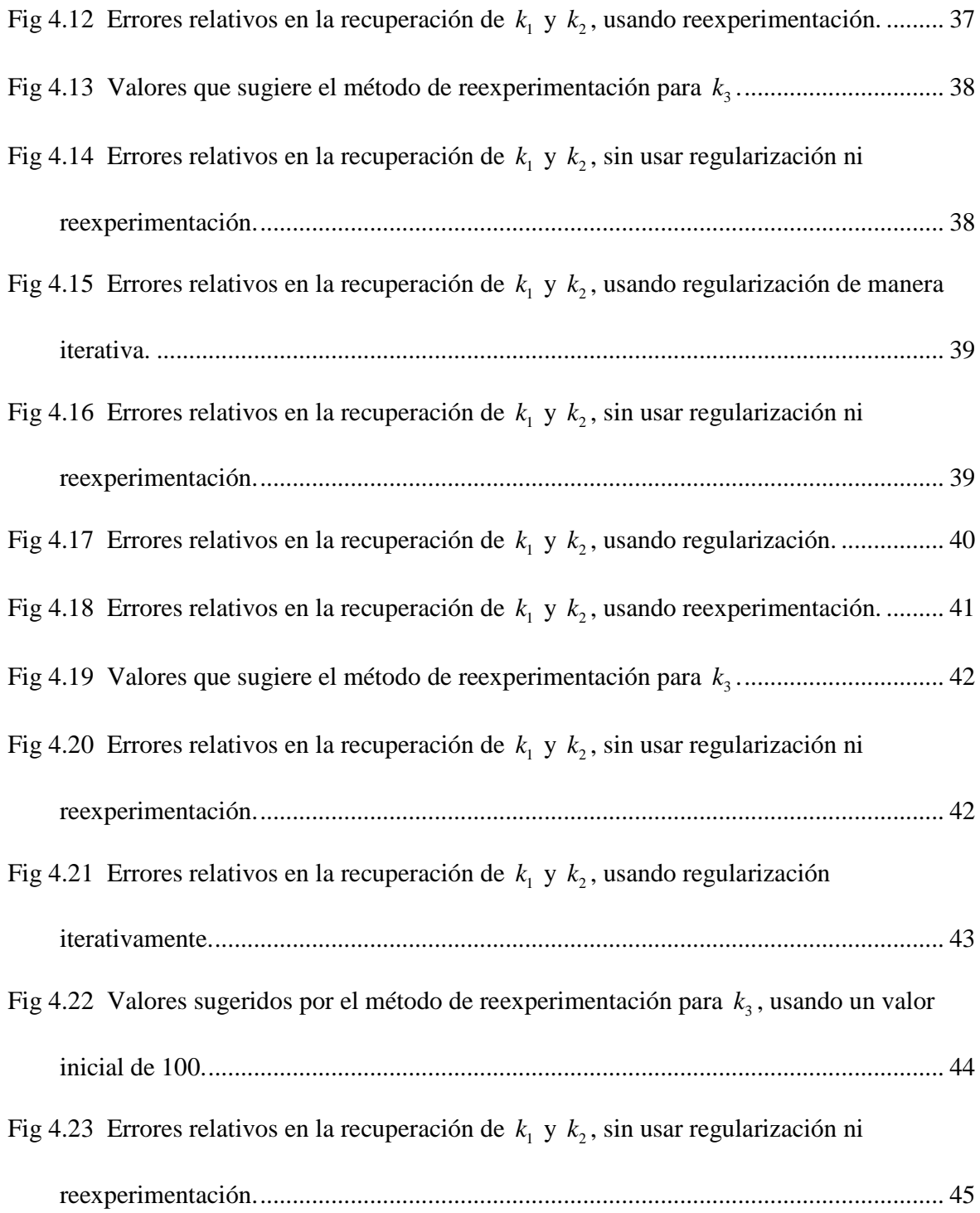

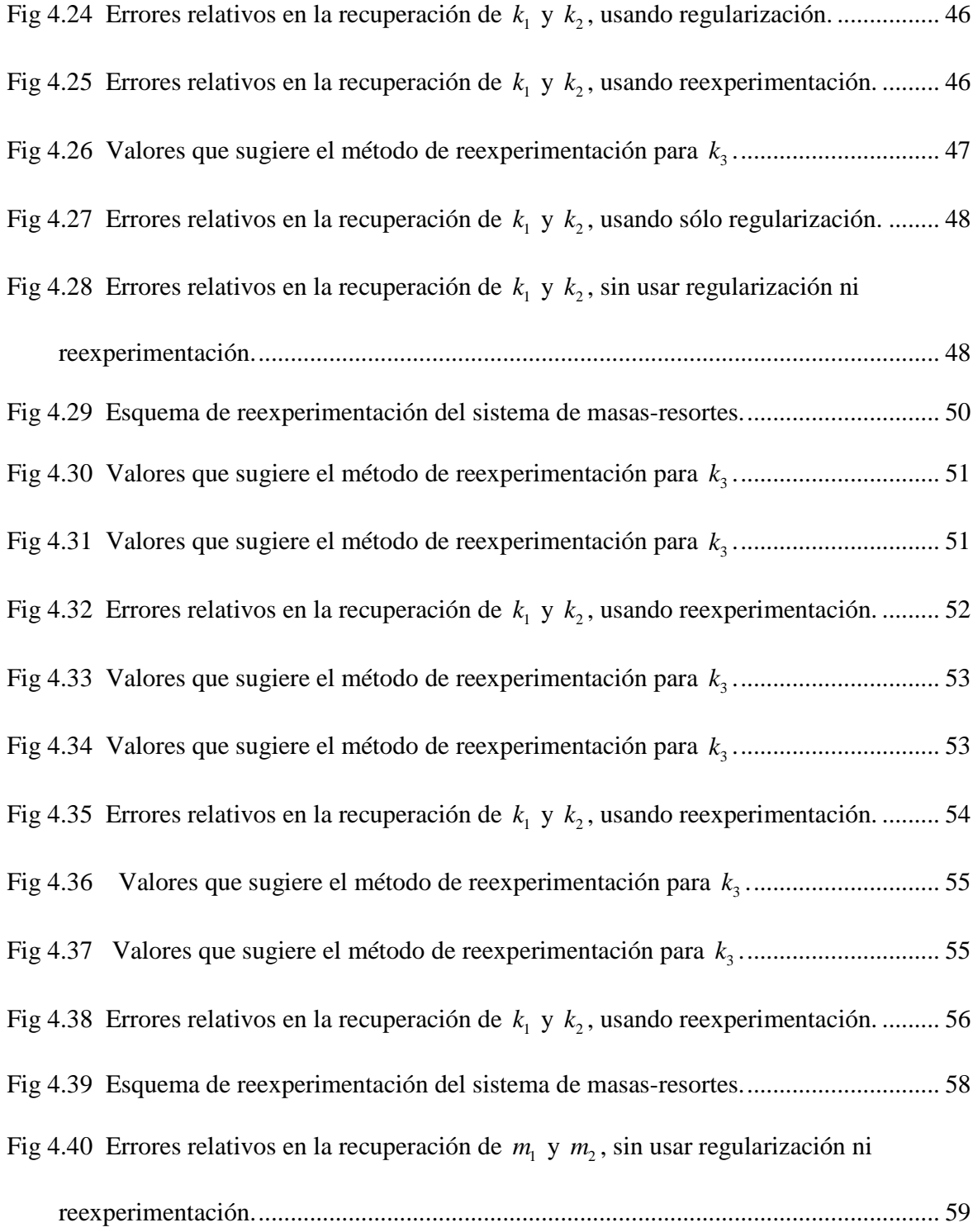

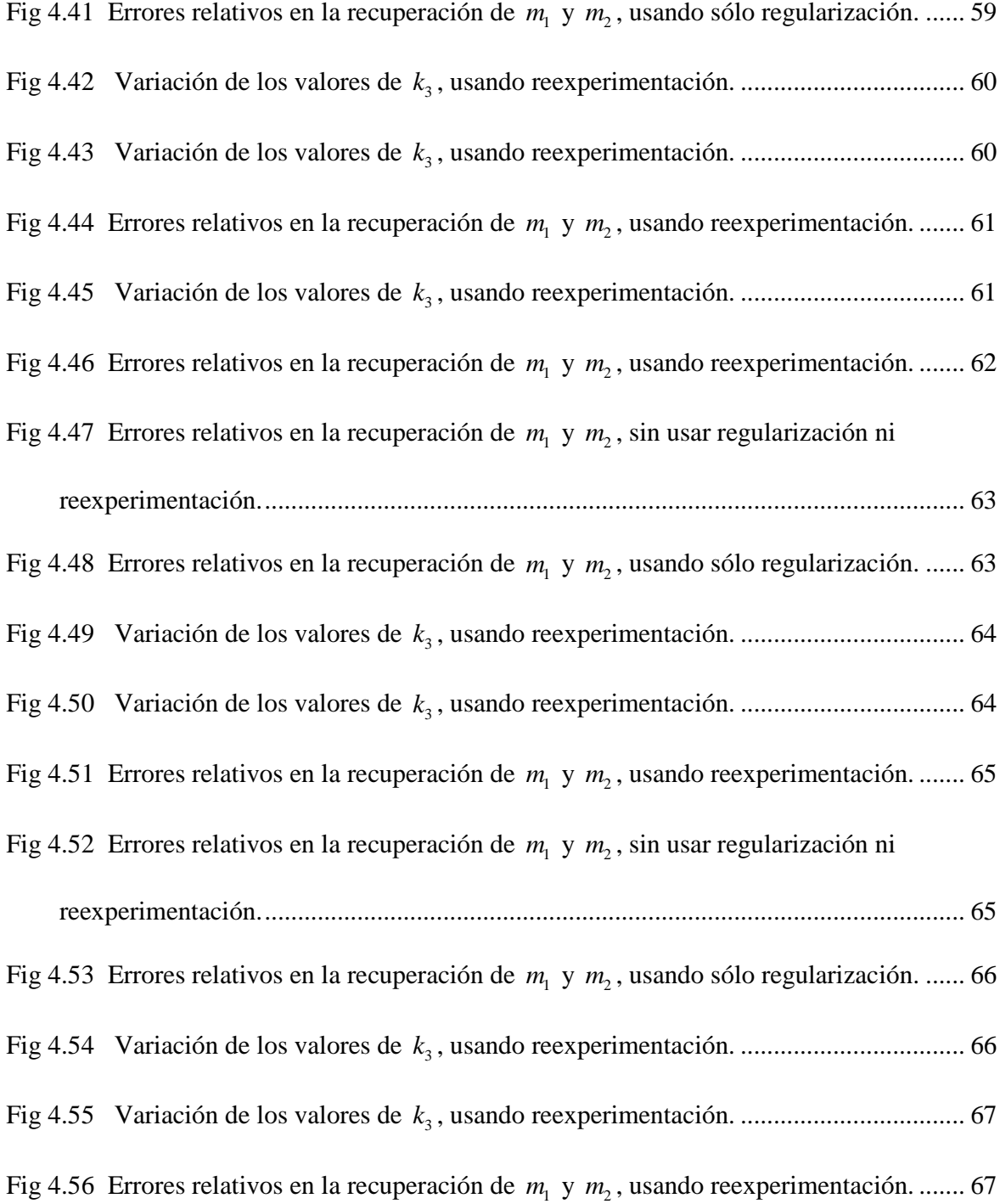

## **1 INTRODUCCIÓN**

Una modalidad de los llamados "Problemas Inversos" es cuando obtenemos valores de parámetros de un modelo usando datos observados. Estos problemas presentan una característica intrínseca que se denomina "mal puesto" o "mal condicionado", que es independiente de los métodos de solución. Para remediar de alguna forma este problema, se hace uso de métodos de regularización, como por ejemplo la regularización de Tikhonov.

Usualmente un problema inverso se puede reformular como un problema de optimización, en el que haciendo uso de alguna norma, se define una función objetivo que posteriormente será minimizada.

El problema inverso contrasta con el problema directo, donde se predicen los datos a partir de los parámetros y de un modelo. Usualmente, resolver un problema inverso es más difícil que resolver su correspondiente problema directo.

#### **1.1 Motivación**

Los problemas inversos están presentes en muchos problemas de la vida real, como por ejemplo en problemas de ingeniería, geofísica, medicina, industria, etc.

Es interesante ver su aplicación en el campo de la mecánica al trabajar con sistemas de masas y resortes donde surgen algunas interrogantes como ¿cómo se deforma un resorte cuando le aplicamos una fuerza?, ¿qué hace que un resorte sea diferente de otro?, ¿cómo cambia el período de oscilación de una masa, sujeta a un resorte, al aumentar el valor de la masa?, ¿podremos determinar las constantes de rigidez a partir de las frecuencias naturales del sistema?

En [1], Hernández Correa aborda el problema de identificación de un sistema lineal, el cual resultó ser un problema inverso, mal condicionado. Él propone un método de reexperimentación, haciendo uso de la regularización de Tikhonov, para generar mejores datos para realizar la identificación de los sistemas. Esta heurística de reexperimentación le permite recuperar kernels más precisos con cierta independencia de los datos con los que inicia la iteración y reduciendo también de cierta forma la dependencia con el parámetro de regularización.

Esto nos motiva a usar esta técnica de reexperimentación, para el caso no lineal, de un sistema de masas y resortes, en el que buscamos recuperar los parámetros del sistema como función de sus frecuencias naturales; esperando que los resultados obtenidos sean tan buenos como para el caso lineal.

### **1.2 Resumen de los Capítulos**

En el primer capítulo se hace referencia al problema que motivó el interés de hacer este trabajo. En el segundo capítulo se dan algunas definiciones previas, que nos ayudarán a tener un mejor entendimiento del desarrollo de esta tesis. El planteamiento del problema está en el tercer capítulo. En el cuarto capítulo se muestra qué tan bien funciona el método propuesto (reexperimentación) al hacer la recuperación de los parámetros. Las conclusiones se presentan en el capítulo 5.

### **2 PRELIMINARES**

#### **2.1 Problemas Bien Puestos**

Se dice que un problema es *bien puesto*, en el sentido de Hadamard, si cumple con las siguientes propiedades:

- 1. Existencia: El problema tiene solución.
- 2. Unicidad: La solución es única.
- 3. Continuidad: La solución depende continuamente de los datos de entrada (condición de estabilidad).

#### **Ejemplo 2.1**

Consideremos el sistema de ecuaciones

$$
\begin{cases} 2x + y = 4 \\ x - 2y = -3 \end{cases}
$$

Cuya solución es *x* =1 , *y* = 2 ; entonces vemos que el problema tiene solución y que además es única. Veamos que sucede si variamos un poquito nuestros datos.

$$
\begin{cases} 2x + y = 4 + \varepsilon \\ x - 2y = -3 \end{cases}
$$

Este es un problema bien puesto, ya que las soluciones  $x=1+\frac{2}{x}$ 5  $x=1+\frac{2}{5}\varepsilon$ ,  $y=2+\frac{1}{5}$ 5  $y = 2 + \frac{1}{x} \varepsilon$  son funciones continuas de los datos.

Tomemos  $\varepsilon = 0.1$ . La solución del sistema es  $x = 1.04$ ,  $y = 2.02$ . Como podemos ver, una pequeña variación en el sistema, origina también una pequeña variación en la solución.

### **2.2 Problemas Mal Puestos**

Los problemas que no cumplan con alguna de las tres propiedades, mencionadas anteriormente, son llamados *problemas mal puestos*.

#### **Ejemplo 2.2**

Consideremos el sistema de ecuaciones

$$
\begin{cases}\nx+3y=8 \\
4x+12y=10\n\end{cases}
$$

Este sistema no tiene solución. Por tanto, es un problema mal puesto.

### **2.3 Problemas Mal Condicionados**

Se dice que un problema está mal condicionado cuando pequeños cambios en los datos dan lugar a grandes cambios en la solución.

#### **Ejemplo 2.3**

Consideremos el sistema de ecuaciones

$$
\begin{cases}\nx + 2y = 6 \\
1.05x + 2y = 6.2\n\end{cases}
$$

La solución de este sistema está dada por  $x = 4$ ,  $y = 1$ Hagamos una pequeña variación en los datos.

$$
\begin{cases}\nx + 2y = 6 + \varepsilon \\
1.05x + 2y = 6.2\n\end{cases}
$$

Este es un problema bien puesto, en el sentido de Hadamard, ya que las soluciones  $x = 4 - 20\varepsilon$ ,  $y = 1 + 10.5\varepsilon$  dependen continuamente de los datos. Sin embargo, pequeñas variaciones en los datos, pueden originar grandes variaciones en la solución. Por ejemplo, si tomamos  $\varepsilon = 0.1$ , la solución de este sistema es  $x = 2$ ,  $y = 2.05$ .

Este es un problema mal condicionado, pues como podemos observar, una ligera variación del 10% en los datos, ocasiona fuertes cambios en la solución (variación del 50% en *x* y 205% en *y* ).

*NOTA: De lo anterior, se puede concluir que el hecho de que un problema sea mal condicionado no implica que éste sea mal puesto y también, que un problema bien puesto puede estar mal condicionado.*

#### **2.4 Problemas Inversos**

Los problemas inversos están presentes en muchos problemas reales, como por ejemplo: en la medicina, al trabajar con recuperación de imágenes médicas o al querer diagnosticar una enfermedad a partir de sus síntomas; en la industria, diseñar un proceso que insuma un tiempo dado; en la química, tratando de encontrar los reactivos que se combinaron en un determinado compuesto; etc.

Matemáticamente, consideremos el clásico modelo  $Ax = b$ . El problema de hallar b a partir de  $x$  es conocido como "problema directo", pero el problema de encontrar  $x$  (el parámetro) a partir de (datos observados) es conocido como **"***Problema Inverso***"** 

### **2.5 Regularización**

Se denomina *regularización*, al proceso de introducir numéricamente alguna información adicional sobre la solución de un determinado problema, como cierta asunción en la suavidad o un límite en la norma, para remediar el mal condicionamiento del mismo. Por lo general esta regularización se utiliza cuando se trabaja con problemas inversos, ya que éstos en su mayoría son mal condicionados.

#### *2.5.1 Regularización de Tikhonov*

Uno de los métodos más usados para resolver problemas mal condicionados es el método de regularización de Tikhonov, el cual consiste en reemplazar el sistema mal condicionado

$$
Ax = b \quad (2.1)
$$

por el problema de minimización

$$
||Ax-b||^2 + \alpha ||x||^2
$$
, (2.2)

donde ∝> 0 es llamado "Parámetro de Regularización".

La expresión (2.2) puede ser escrita como:

$$
(Ax-b)^{T}(Ax-b)+\alpha x^{T}x \quad (2.3)
$$

Y derivando la expresión (2.3), con respecto a *x* , obtenemos:

$$
2(A^T A + \alpha I_n)x - 2(A^T b) \quad (2.4)
$$

Recordemos que lo que buscábamos era minimizar la expresión (2.2), para ello una condición necesaria es igualar su derivada a cero.

$$
2(A^T A + \alpha I_n)x - 2(A^T b) = 0,
$$

de donde:

$$
(AT A + \alpha In) x = AT b \qquad (2.5)
$$

Así, el problema original (2.1) puede ser reemplazado por (2.5). Este problema (2.5) resulta ser bien puesto; entonces ahora podemos obtener una solución explícita de la forma:

$$
x = \left(A^T A + \alpha I_n\right)^{-1} A^T b \qquad (2.6)
$$

#### **Ejemplo 2.4**

Consideremos el siguiente sistema de ecuaciones

$$
\begin{cases} 2x + 2y = 6\\ x + 1.1y = 3.2 \end{cases}
$$
 (2.7)

Este es un problema mal condicionado, ya que el determinante de la matriz asociada al sistema es 0.2 y su número de condición es 51.03. Las soluciones de este sistema son  $x=1$  y  $y = 2$ .

Si aplicamos regularización, como en (2.3), resulta el siguiente problema:

$$
\begin{cases} (5+\alpha)x+5.1y=15.2\\ 5.1x+(5.21+\alpha)y=15.52 \end{cases}
$$
 (2.8)

Para  $\alpha = 0.5$ , las soluciones obtenidas son  $x = 1.416$  y  $y = 1.453$ ; el determinante de la matriz es 5.395 y su número de condición es 21.246. Con esto podemos concluir que el problema regularizado es mejor puesto que el problema inicial; además, es también mejor condicionado. Observemos lo que sucede si hacemos una pequeña variación en los datos, en ambos problemas:

Primero, en el problema original (2.5):

$$
\begin{cases} 2x + 2y = 6\\ x + 1.1y = 3.2 + \varepsilon \end{cases}
$$

Para  $\varepsilon = 0.1$  las soluciones son:  $x = 0$ ,  $y = 3$ 

Ahora, hagamos lo mismo en el problema regularizado (2.6), aquí también  $\alpha = 0.5$ :

$$
\begin{cases} (5+\alpha)x+5.1y=15.2\\ 5.1x+(5.21+\alpha)y=15.52+\varepsilon \end{cases}
$$

Para  $\varepsilon = 0.1$  las soluciones son:  $x = 1.32$ ,  $y = 1.56$ 

Como podemos observar, una pequeña variación de 0.1 en los datos del problema original, causa fuertes cambios en la solución; mientras que esta misma variación en el problema regularizado, ocasiona una pequeña variación en la solución.

El problema aquí, es cómo encontrar un valor óptimo del parámetro regularizador  $\alpha$ . Existen algunas técnicas para ello, como el criterio de la curva L o el criterio de la curva U, que en este trabajo no serán discutidos. Estas técnicas no son rigurosas, más bien son heurísticas y además tienden a ser computacionalmente costosas, ya sea por la cantidad de operaciones o el tiempo que se requiera para su ejecución. Otra manera de elegir el parámetro regularizador es hacerlo de forma arbitraria o probando distintos valores, lo cual tampoco es muy ventajoso.

Es por este motivo que, en este trabajo, presentamos un método alternativo, denominado reexperimentación, para resolver estos problemas mal condicionados, usando regularización, pero sin tener que preocuparnos en elegir un parámetro regularizador adecuado usando métodos tradicionales.

#### **2.6 Reexperimentación**

El método de reexperimentación que presentamos, consiste en repetir el experimento numérico un determinado número de iteraciones, hasta obtener las aproximaciones deseadas, generándose en cada iteración un nuevo experimento que se espera sea mejor condicionado que el anterior.

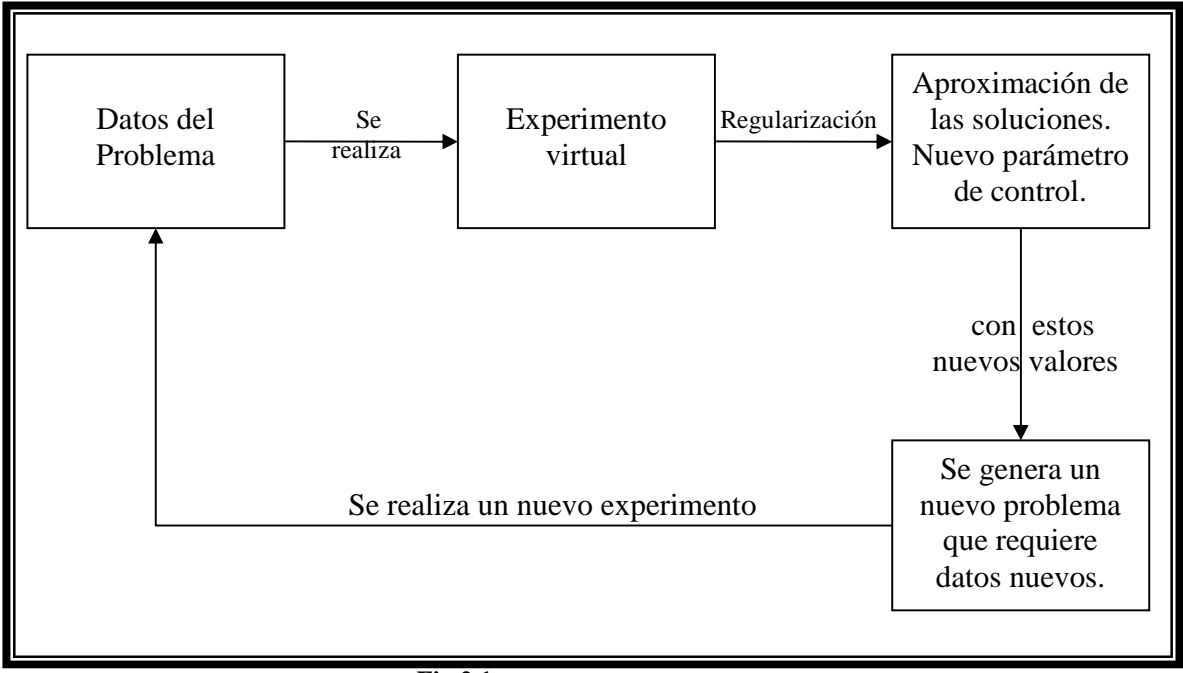

**Fig 2.1** Esquema general de reexperimentación.

### **2.7 Sistema Mecánico**

Un sistema mecánico es un conjunto de elementos relacionados entre sí, que permiten producir, transmitir, regular o modificar un movimiento. Cada uno de estos elementos cumple una función específica dentro del sistema.

#### **2.8 Ley de Hooke**

Cuando un resorte es deformado (estirado o comprimido), éste ejerce una fuerza $(F)$  opuesta a la deformación. Esta fuerza es directamente proporcional a la magnitud  $(x)$  de la deformación del resorte. Matemáticamente, la Ley de Hooke se expresa mediante la ecuación  $F = -kx$ , donde *k* es llamada "constante de elasticidad".

**Observación:** Los resortes que consideraremos en este trabajo, serán resortes de Hooke.

#### **2.9 Leyes de Newton**

- *Primera Ley*: Conocida también como ley de inercia. "Todo cuerpo permanece en reposo o velocidad uniforme en línea recta a menos que haya una fuerza que actué sobre él y lo obligue a cambiar de estado".
- *Segunda Ley*: Principio fundamental de la mecánica. "La fuerza aplicada sobre un cuerpo es directamente proporcional a su aceleración". Matemáticamente:  $F = ma$ , donde la masa "*m* ", es la constante de proporcionalidad.
- *Tercera Ley*: Principio de acción-reacción. "si un cuerpo A ejerce una acción sobre otro cuerpo B, éste realiza sobre A otra acción igual pero en sentido opuesto"

### **3 PLANTEAMIENTO DEL PROBLEMA**

En este trabajo consideraremos un sistema mecánico conformado por dos masas ( $m_1$  y  $m_2$ ) y tres resortes  $(k_1, k_2, y, k_3)$ . Los resortes de los extremos, están sujetos a dos soportes.

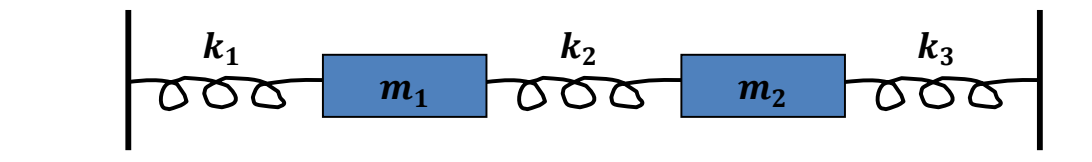

Sea *x* el desplazamiento horizontal de la primera masa relativo a su posición de equilibrio y sea *y* el desplazamiento horizontal correspondiente a la segunda masa.

Haciendo uso de la ley de Hooke y de la segunda ley de Newton, podemos escribir el siguiente sistema de ecuaciones diferenciales:

$$
\begin{cases} m_1 x'' = -k_1 x + k_2 (y - x) \\ m_2 y'' = k_2 (x - y) - k_3 y \end{cases}
$$
 (3.1)

De donde:

$$
\begin{cases}\nx'' = \frac{-(k_1 + k_2)}{m_1} x + \frac{k_2}{m_1} y \\
y'' = \frac{k_2}{m_2} x - \frac{(k_2 + k_3)}{m_2} y\n\end{cases}
$$

Escribiendo esto en forma matricial

$$
\begin{pmatrix} x^{\prime\prime} \\ y^{\prime\prime} \end{pmatrix} = \begin{pmatrix} -\frac{(k_1 + k_2)}{m_1} & \frac{k_2}{m_1} \\ \frac{k_2}{m_2} & -\frac{(k_2 + k_3)}{m_2} \end{pmatrix} \begin{pmatrix} x \\ y \end{pmatrix}
$$

Las soluciones que buscamos son de la forma:

$$
\begin{pmatrix} x \\ y \end{pmatrix} = \begin{pmatrix} a \\ b \end{pmatrix} e^{i\sigma t}
$$

Así,

$$
-\sigma^{2}\binom{a}{b} = \binom{x^{n}}{y^{n}} = \begin{pmatrix} -\frac{(k_{1} + k_{2})}{m_{1}} & \frac{k_{2}}{m_{1}} \\ \frac{k_{2}}{m_{2}} & -\frac{(k_{2} + k_{3})}{m_{2}} \end{pmatrix} \binom{a}{b}
$$

Reduciendo nuestro sistema (3.1) a un problema de autovalores:

$$
\lambda \begin{pmatrix} a \\ b \end{pmatrix} = \begin{pmatrix} -\frac{(k_1 + k_2)}{m_1} & \frac{k_2}{m_1} \\ \frac{k_2}{m_2} & -\frac{(k_2 + k_3)}{m_2} \end{pmatrix} \begin{pmatrix} a \\ b \end{pmatrix}
$$

Donde:  $\sigma_i = \sqrt{-\lambda_i}$ ,  $i = 1, 2$ , son llamadas las frecuencias naturales del sistema y  $\lambda_i$ ,  $i = 1, 2$ , son los autovalores.

Trabajamos con los autovalores (frecuencias naturales), pues es bien sabido que ellos nos brindan información del sistema. Por ejemplo, Mark Kac en su artículo "Can One Hear the Shape of a Drum?" [11] utiliza las frecuencias de las vibraciones de un tambor para intentar determinar su forma. Los problemas tratados en el libro de Gladwell [3] se basan en el análisis de los autovalores. McLaughlin y Portnoy [4], también basan su trabajo en el estudio de autovalores.

$$
\text{ Sea} \quad A = \begin{pmatrix} -\frac{(k_1 + k_2)}{m_1} & \frac{k_2}{m_1} \\ \frac{k_2}{m_2} & -\frac{(k_2 + k_3)}{m_2} \end{pmatrix}, \quad \text{entonces} \quad \text{tenemos} \quad \text{que} \quad \lambda \begin{pmatrix} a \\ b \end{pmatrix} = A \begin{pmatrix} a \\ b \end{pmatrix}; \quad \text{donde} \quad \text{los}
$$

autovalores satisfacen la ecuación: det  $(A - \lambda I) = 0$ , donde *I* es la matriz identidad.

De aquí obtenemos el siguiente problema:

$$
f(\lambda, k, m) = \lambda^2 + \lambda \left( \frac{m_2 \left( k_1 + k_2 \right) + m_1 \left( k_2 + k_3 \right)}{m_1 m_2} \right) + \frac{k_1 k_2 + k_1 k_3 + k_2 k_3}{m_1 m_2} = 0 \quad , \quad (3.2)
$$

cuyas soluciones son los autovalores  $\lambda_1$  y  $\lambda_2$ .

Asumiendo que estos autovalores son conocidos, formamos un sistema no lineal de dos ecuaciones para encontrar  $k_1$  y  $k_2$  ó  $m_1$  y  $m_2$ . Éste es nuestro problema no lineal de interés.

El hecho de tratar de recuperar las constantes de resortes ó las constantes de masas por separado y no tratar de recuperarlas al mismo tiempo se debe a la existencia de sistemas isoespectrales [3]. Nosotros estamos tratando de recuperar las constantes de resortes o masas a partir de las frecuencias naturales del sistema; entonces, si tratamos de recuperar al mismo tiempo las constantes de masas y resortes, cabe la posibilidad de que existan dos o más sistemas de masas–resortes que tengan esas mismas frecuencias naturales, con lo cual la solución a nuestro problema de recuperar dichas constantes podría no ser única.

Nosotros queremos recuperar las constantes de resortes  $k_1$  y  $k_2$  ya que este problema es de interés en las aplicaciones (es el equivalente a encontrar los parámetros de rigidez en un problema de elasticidad). Para tener una idea acerca del condicionamiento de este problema no lineal, analizaremos el problema linearizado, es decir su jacobiano.

Sean  $\lambda_1$  y  $\lambda_2$  las dos soluciones de la ecuación (3.2), entonces tenemos que:

$$
\overline{f}(\lambda,\overline{k},\overline{m}) = \left(f(\lambda_1,\overline{k},\overline{m}), f(\lambda_2,\overline{k},\overline{m})\right) \\
= \left(f_1(\overline{k},\overline{m}), f_2(\overline{k},\overline{m})\right)
$$

El jacobiano para esta función, está dado por:

$$
J = \begin{vmatrix} \frac{\partial f_1}{\partial k_1} & \frac{\partial f_1}{\partial k_2} \\ \frac{\partial f_2}{\partial k_1} & \frac{\partial f_2}{\partial k_2} \end{vmatrix} = \begin{vmatrix} \frac{\lambda_1}{m_1} + \frac{k_2 + k_3}{m_1 m_2} & \frac{\lambda_1}{m_1} + \frac{\lambda_1}{m_2} + \frac{k_1 + k_3}{m_1 m_2} \\ \frac{\lambda_2}{m_1} + \frac{k_2 + k_3}{m_1 m_2} & \frac{\lambda_2}{m_1} + \frac{\lambda_2}{m_2} + \frac{k_1 + k_3}{m_1 m_2} \end{vmatrix}
$$

$$
J = \left(\frac{\lambda_1}{m_1} + \frac{k_2 + k_3}{m_1 m_2}\right) \left(\frac{\lambda_2}{m_1} + \frac{\lambda_2}{m_2} + \frac{k_1 + k_3}{m_1 m_2}\right) - \left(\frac{\lambda_2}{m_1} + \frac{k_2 + k_3}{m_1 m_2}\right) \left(\frac{\lambda_1}{m_1} + \frac{\lambda_1}{m_2} + \frac{k_1 + k_3}{m_1 m_2}\right)
$$

$$
J = \frac{(\lambda_1 - \lambda_2)(k_1 + k_3)}{m_1^2 m_2} - \frac{(\lambda_1 - \lambda_2)(k_2 + k_3)}{m_1^2 m_2} - \frac{(\lambda_1 - \lambda_2)(k_2 + k_3)}{m_1 m_2^2}
$$

$$
J = \frac{(\lambda_1 - \lambda_2)}{m_1 m_2} \left( \frac{k_1 - k_2}{m_1} - \frac{k_2 + k_3}{m_2} \right)
$$

Si el jacobiano es igual a cero (o muy cercano a cero), el problema linearizado asociado a  $f(\lambda, k, m) = 0$  está mal condicionado.

$$
J = \frac{(\lambda_1 - \lambda_2)}{m_1 m_2} \left( \frac{k_1 - k_2}{m_1} - \frac{k_2 + k_3}{m_2} \right) = 0
$$

Ya que

$$
\lambda_1 - \lambda_2 = \frac{1}{m_1 m_2} \sqrt{\left[m_2 \left(k_1 + k_2\right) - m_1 \left(k_2 + k_3\right)\right]^2 + 4 m_1 m_2 k_2^2} > 0,
$$

entonces tenemos que

$$
\frac{k_1 - k_2}{m_1} = \frac{k_2 + k_3}{m_2} \qquad (3.3)
$$

La condición (3.3) nos servirá como un referente para tratar de encontrar sistemas mal condicionados, con los cuales haremos los experimentos numéricos.

| $\boldsymbol{k}$ | $\boldsymbol{m}$ | Condición: $\frac{k_1 - k_2}{k_1 - k_2} = \frac{k_2 + k_3}{k_1 - k_2}$<br>m <sub>2</sub><br>$m_{\rm l}$ |
|------------------|------------------|----------------------------------------------------------------------------------------------------|
| [2;1;1]          | [20;40]          | $2 - 1$ 1+1<br>$\frac{1}{20} = \frac{1}{40}$                                                            |
| [10;9;1]         | [10;100]         | $\frac{10-9}{10} = \frac{9+1}{100}$                                                                     |
| [3;2;3]          | [8;40]           | $\frac{3-2}{8} = \frac{2+3}{40}$                                                                        |

**Tabla 3.1** Generación de ejemplos de problemas mal condicionados.

## **4 RECUPERACIÓN DE PARÁMETROS**

### **4.1 Recuperación De Los Parámetros**  $\mathbf{k}_1 \mathbf{y} \, \mathbf{k}_2$

Asumiendo que conocemos los valores de la constante de resorte  $k_3$ , (parámetro de control o constante que podemos manipular) y las masas  $m_1$  y  $m_2$ , deseamos recuperar los valores de  $k_1$  y  $k_2$ .

Nos encontramos entonces frente a un problema inverso, que suele estar mal condicionado.

Usando la regularización de Tikhonov, transformamos nuestro problema inicial (3.1), a un problema de minimización.

$$
\min_{k_1, k_2} \left\| \left( \det \left( A - \lambda_1 I \right), \det \left( A - \lambda_2 I \right) \right) \right\|^2 + \alpha \left\| (k_1, k_2) - \left( k_1^*, k_2^* \right) \right\|^2, \quad (4.1)
$$

siendo  $\alpha$  el parámetro de regularización. Observemos que en nuestro caso, el término de penalización es  $\alpha \|\overline{k} - \overline{k^*}\|^2$ , donde  $\overline{k^*}$  es una aproximación de  $\overline{k}$ .

Veamos las ventajas de usar regularización, con algunos ejemplos de problemas mal condicionados.

# 4.1.1 *Recuperación de los parámetros* <sup>1</sup> *k y* <sup>2</sup> *k sin usar regularización vs. Recuperación de los mismos usando regularización.*

En esta parte del trabajo, mostraremos las ventajas de utilizar regularización al querer recuperar las constantes de resortes  $k_1$  y  $k_2$ . Para esto daremos algunos ejemplos de sistemas con valores de parámetros conocidos y observaremos que tan buenas son las aproximaciones que se obtienen.

Al realizar los experimentos virtuales, vamos a introducir un error aleatorio del 2.5% en los autovalores asociados al sistema de masas - resortes, que experimentalmente están asociados a las frecuencias naturales del sistema.

**Ejemplo 4.1.1:**  $k = [2;1;1]$  **y**  $m = [20;40]$ 

| Sin Regularización    | <b>Con Regularización</b> |
|-----------------------|---------------------------|
| $k_1 = 1.6416665$     | $k_1 = 1.7874313$         |
| $k_2$ = 1.2825899     | $k_2$ = 1.1059347         |
| $error = 20.408822 %$ | $error = 10.621452 %$     |

**Tabla 4.1** Recuperación sin regularización vs. Recuperación con regularización con  $\alpha = 10^{-8}$  elegido arbitrariamente.

**Ejemplo 4.1.2:**  $k = [10; 9; 1]$  **y**  $m = [10; 100]$ 

| Sin Regularización   | <b>Con Regularización</b> |
|----------------------|---------------------------|
| $k_1 = 8.0850353$    | $k_1 = 7.7718833$         |
| $k_2$ = 11.140861    | $k_2 = 8.6247559$         |
| error = $21.349984%$ | error = $16.794685%$      |

**Tabla 4.2** Recuperación sin regularización vs. Recuperación con regularización con  $\alpha = 10^{-3}$  elegido arbitrariamente.

**Ejemplo 4.1.3:**  $k = [3, 2, 3]$  **y**  $m = [8, 40]$ 

| Sin Regularización    | <b>Con Regularización</b> |
|-----------------------|---------------------------|
| $k_1 = 2.2805116$     | $k_1 = 2.7006811$         |
| $k_2$ = 2.6888358     | $k_2 = 2.1488543$         |
| $error = 27.626051 %$ | $error = 9.2715199 %$     |

**Tabla 4.3** Recuperación sin regularización vs. Recuperación con regularización con  $\alpha = 10^{-6}$  elegido arbitrariamente.

En estos ejemplos podemos observar que la regularización mejora notablemente las aproximaciones de las constantes  $k_1$  y  $k_2$ , aunque los errores resultan por encima del error aleatorio del 2.5% introducido inicialmente.

También podemos notar que el parámetro de regularización no es el mismo en todos los casos, realmente la elección de este valor dependerá de la naturaleza de cada problema, además nada nos garantiza que el valor elegido sea el óptimo.

Entonces, ¿cómo hacer para determinar el valor óptimo del parámetro de regularización que debo usar en cada caso para obtener las aproximaciones deseadas?

# 4.1.2 *Recuperación de los parámetros* <sup>1</sup> *k y* <sup>2</sup> *k usando regularización vs. Recuperación de los mismos usando reexperimentación.*

Como ya habíamos mencionado, existen criterios que nos permiten determinar el parámetro  $\alpha$  adecuado, pero son numéricamente costosos y no siempre funcionan.

En el presente trabajo, planteamos un nuevo método de "Reexperimentación", en el cual no nos preocuparemos por buscar el  $\alpha$  óptimo para la regularización, usando estos métodos tradicionales, puesto que el mismo método irá ajustando el valor de este parámetro según las características propias del problema; esto es de acuerdo a los valores del jacobiano y del hessiano de la función que se va a minimizar.

En una dimensión o en una variable, si el jacobiano y el hessiano fueran muy pequeños tendríamos un valle llano, es decir una región amplia de valores, en la cual todos los elementos son numéricamente buenos candidatos a ser el mínimo.

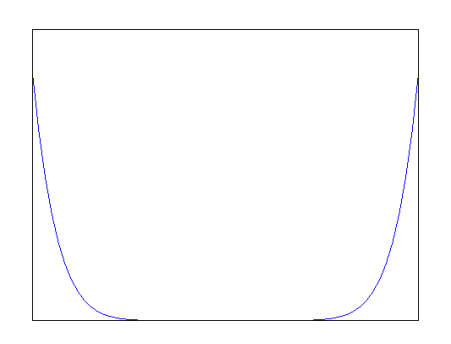

entonces, corremos el riesgo de encontrar una aproximación incorrecta de la solución.

Mientras que si el jacobiano o el hessiano son grandes, la región en la cual buscamos el valor mínimo, se reduce;

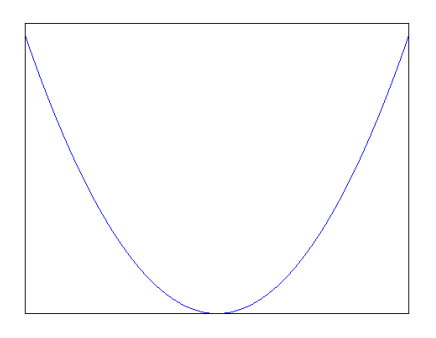

aumentando así la probabilidad de encontrar una buena aproximación de la solución.

Esta idea la podemos visualizar en dos dimensiones o dos variables de la siguiente manera: Supongamos que se nos pide buscar el mínimo global de la función de Rosenbrock:

 $f(x, y) = (1 - x)^2 + 100(y - x^2)^2$ 

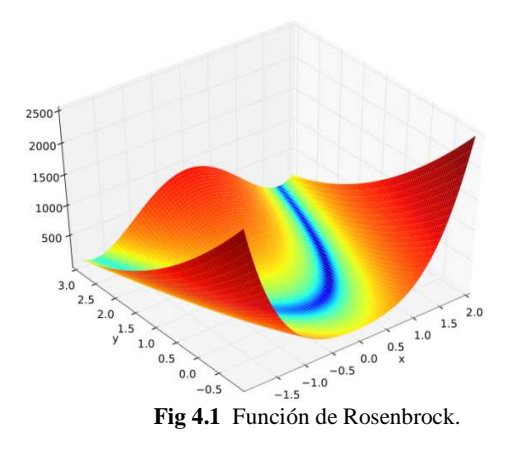

Esta función tiene su mínimo global en el punto  $(x, y) = (1,1)$ , con  $f(x, y) = 0$ . Este punto mínimo se encuentra en un valle plano de forma parabólica. Llegar a este valle no es tan complicado, pero encontrar el mínimo global en esta región, sí puede resultar complicado y costoso.

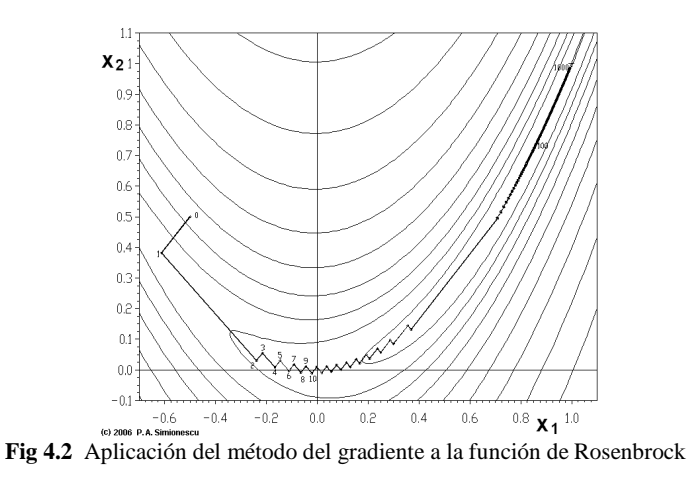
En la figura (4.2), se usa el método del gradiente (descenso máximo) para encontrar el mínimo en este valle parabólico, pero como podemos observar, para esta función, el método del gradiente es muy lento, pues nos lleva al punto mínimo, mediante pasos pequeños, en 1000 iteraciones. Aquí el método tiende a "rebotar" de lado a lado en las laderas del valle y cuando se llega al fondo, los pasos para llegar al óptimo, son muy pequeños.

Si aplicáramos regularización adaptativa y pudiéramos deformar iterativamente la función de Rosenbrock para que sea menos mal condicionada, ajustando un parámetro de control, podríamos llegar al óptimo más rápidamente. El parámetro regularizador  $\alpha$  se puede interpretar como una penalización al tamaño del paso; es decir, si el valor de  $\alpha$  es grande, estamos penalizando el dar pasos grandes.

A continuación se da un argumento dimensional que propone una manera de elegir el parámetro de regularización  $\alpha$ .

En el problema de minimización

$$
\min_{K} ||F||^{2} + \alpha ||K||^{2} , (4.2)
$$

debemos elegir

$$
\alpha = \left( \left| \det(H) \right| \right)^{1/n}, \quad (4.3)
$$

Aquí,  $F = (f_1, f_2)$  y  $||F||^2$  representa a la función que será minimizada con respecto a  $K = (k_1, k_2)$ . *H* es el hessiano de la función a ser minimizada y *n* es la dimensión de la matriz hessiana  $(n \times n)$ .

Analicemos las unidades de las magnitudes que intervienen en (4.2) y (4.3).

Sean:

 $G = ||F||^2$  y  $[G] = g$  $X = \|K\|$  y  $[X] = x$  $\left(\left|\det(H)\right|\right)^{1/n}$  =  $h = \frac{g}{r^2}$  $\left[ \left( |\det(H)| \right)^{1/n} \right] = h = \frac{8}{x}$ 

Según esto, la dimensión del parámetro de regularización es:

$$
[\alpha] = [(\left|\det(H)\right|)^{1/n}]
$$

$$
[\alpha] = \frac{g}{x^2} \qquad (4.4)
$$

Escribiendo (4.2) en función de las unidades de sus magnitudes, tenemos:

$$
\min g + [\alpha] x^2
$$
  

$$
\min g + \frac{g}{x^2} x^2
$$
  

$$
\min g + g
$$

De esta manera, estaríamos comparando magnitudes de la misma naturaleza.

Esta elección (4.3) de alfa se puede interpretar como una penalización mínima a los pasos grandes en el fondo de un valle plano, mientras que si nos encontramos en las laderas del valle, la penalización a esos pasos grandes, es mayor.

Proponemos que esta elección de  $\alpha$  nos llevará al punto mínimo haciendo menos iteraciones que usando otros métodos y que nos ayudaría a mejorar el comportamiento observado en la función de Rosenbrock.

En nuestra primera rutina (en donde la optimización se hace en dos pasos, una para k1 y k2 y otro para k3) de experimentación numérica, consideramos  $\alpha = (\left|\det(H)\right|)^{1/2}$ , para la primera regularización y  $\alpha = |det(H)|$  en la segunda regularización. También estamos introduciendo, en esta segunda regularización, la regla del 10% sugerida por Hernández Correa [1], pues en la práctica éste valor mejora nuestros resultados (acelera la convergencia a la solución).

Calculemos ahora, el hessiano de la función que vamos a minimizar:

Sean:

$$
f_1(k_1, k_2) = \det(A - \lambda_1 I) = \lambda_1^2 + \lambda_1 \left( \frac{k_1 + k_2}{m_1} + \frac{k_2 + k_3}{m_2} \right) + \frac{k_1 k_2 + k_1 k_3 + k_2 k_3}{m_1 m_2}
$$
  

$$
f_2(k_1, k_2) = \det(A - \lambda_2 I) = \lambda_2^2 + \lambda_2 \left( \frac{k_1 + k_2}{m_1} + \frac{k_2 + k_3}{m_2} \right) + \frac{k_1 k_2 + k_1 k_3 + k_2 k_3}{m_1 m_2}
$$

Las primeras y segundas derivadas para estas funciones son:

$$
\frac{\partial f_1}{\partial k_1} = \frac{k_2 + k_3}{m_1 m_2} + \frac{\lambda_1}{m_1}
$$
\n
$$
\frac{\partial f_1}{\partial k_2} = \frac{k_1 + k_3}{m_1 m_2} + \frac{\lambda_1}{m_1} + \frac{\lambda_1}{m_2}
$$
\n
$$
\frac{\partial f_2}{\partial k_1} = \frac{k_2 + k_3}{m_1 m_2} + \frac{\lambda_2}{m_1}
$$
\n
$$
\frac{\partial f_2}{\partial k_2} = \frac{k_1 + k_3}{m_1 m_2} + \frac{\lambda_2}{m_1} + \frac{\lambda_2}{m_2}
$$
\n
$$
\frac{\partial^2 f_1}{\partial k_1^2} = \frac{\partial^2 f_1}{\partial k_2^2} = \frac{\partial^2 f_2}{\partial k_1^2} = \frac{\partial^2 f_2}{\partial k_2^2} = 0
$$
\n
$$
\frac{\partial^2 f_1}{\partial k_1 \partial k_2} = \frac{\partial^2 f_1}{\partial k_2 \partial k_1} = \frac{\partial^2 f_2}{\partial k_1 \partial k_2} = \frac{\partial^2 f_2}{\partial k_2 \partial k_1} = \frac{1}{m_1 m_2}
$$

En nuestro problema de minimización

$$
\min_{k_1,k_2} \left\| \left(f_1(k_1,k_2),f_2(k_1,k_2)\right) \right\|^2 + \alpha \left\| \left(k_1,k_2\right) - \left(k_1^*,k_2^*\right) \right\|^2,
$$

llamemos:

$$
h = \|F(k_1, k_2)\|^2 = \left\|(f_1(k_1, k_2), f_2(k_1, k_2))\right\|^2 = (f_1(k_1, k_2))^2 + (f_2(k_1, k_2))^2,
$$

cuyas primeras y segundas derivadas son:

,

$$
\frac{\partial h}{\partial k_1} = 2f_1 \frac{\partial f_1}{\partial k_1} + 2f_2 \frac{\partial f_2}{\partial k_1}
$$
\n
$$
\frac{\partial h}{\partial k_2} = 2f_1 \frac{\partial f_1}{\partial k_2} + 2f_2 \frac{\partial f_2}{\partial k_2}
$$
\n
$$
\frac{\partial^2 h}{\partial k_1^2} = 2\left(\frac{\partial f_1}{\partial k_1} \frac{\partial f_1}{\partial k_1} + f_1 \frac{\partial^2 f_1}{\partial k_1^2}\right) + 2\left(\frac{\partial f_2}{\partial k_1} \frac{\partial f_2}{\partial k_1} + f_2 \frac{\partial^2 f_2}{\partial k_1^2}\right) = 2\left[\left(\frac{\partial f_1}{\partial k_1}\right)^2 + \left(\frac{\partial f_2}{\partial k_1}\right)^2\right]
$$
\n
$$
\frac{\partial^2 h}{\partial k_1 \partial k_2} = \frac{\partial^2 h}{\partial k_2 \partial k_1} = 2\left(\frac{\partial f_1}{\partial k_2} \frac{\partial f_1}{\partial k_1} + f_1 \frac{\partial^2 f_1}{\partial k_1 \partial k_2}\right) + 2\left(\frac{\partial f_2}{\partial k_2} \frac{\partial f_2}{\partial k_1} + f_2 \frac{\partial^2 f_2}{\partial k_1 \partial k_2}\right)
$$
\n
$$
\frac{\partial^2 h}{\partial k_1^2} = 2\left(\frac{\partial f_1}{\partial k_2} \frac{\partial f_1}{\partial k_2} + f_1 \frac{\partial^2 f_1}{\partial k_2^2}\right) + 2\left(\frac{\partial f_2}{\partial k_2} \frac{\partial f_2}{\partial k_2} + f_2 \frac{\partial^2 f_2}{\partial k_2^2}\right) = 2\left[\left(\frac{\partial f_1}{\partial k_2}\right)^2 + \left(\frac{\partial f_2}{\partial k_2}\right)^2\right]
$$

Luego, el hessiano estará dado por:

$$
H = \begin{vmatrix} \frac{\partial^2 h}{\partial k_1^2} & \frac{\partial^2 h}{\partial k_1 \partial k_2} \\ \frac{\partial^2 h}{\partial k_2 \partial k_1} & \frac{\partial^2 h}{\partial k_2^2} \end{vmatrix}
$$

Imaginemos que tenemos nuestro sistema de masas – resortes, en el que se conocen a priori los valores de las constantes de masas y la tercera constante de resorte que será el valor que vamos a poder manipular en cada iteración. En este caso nuestro método de reexperimentación funciona de la siguiente manera:

Primero calculamos las frecuencias naturales del sistema (los autovalores) y calculamos el primer valor de  $\alpha$  basándonos en la naturaleza del problema, es decir acorde con los valores de su jacobiano y hessiano, evaluados en un punto inicial; con este valor del parámetro hacemos regularización para obtener una primera aproximación de las constantes  $k_1$  y  $k_2$  y ajustamos el parámetro de regularización, ahora para estimar un valor más apropiado de  $k<sub>3</sub>$ . Con el valor de  $k_3$  sugerido por el método, hacemos un nuevo experimento.

Este proceso se repite iterativamente hasta conseguir las aproximaciones deseadas o hasta que la variación de los valores de los errores relativos, de una iteración a otra, sea pequeña; es decir hasta que se muestre cierta estabilidad en los resultados obtenidos.

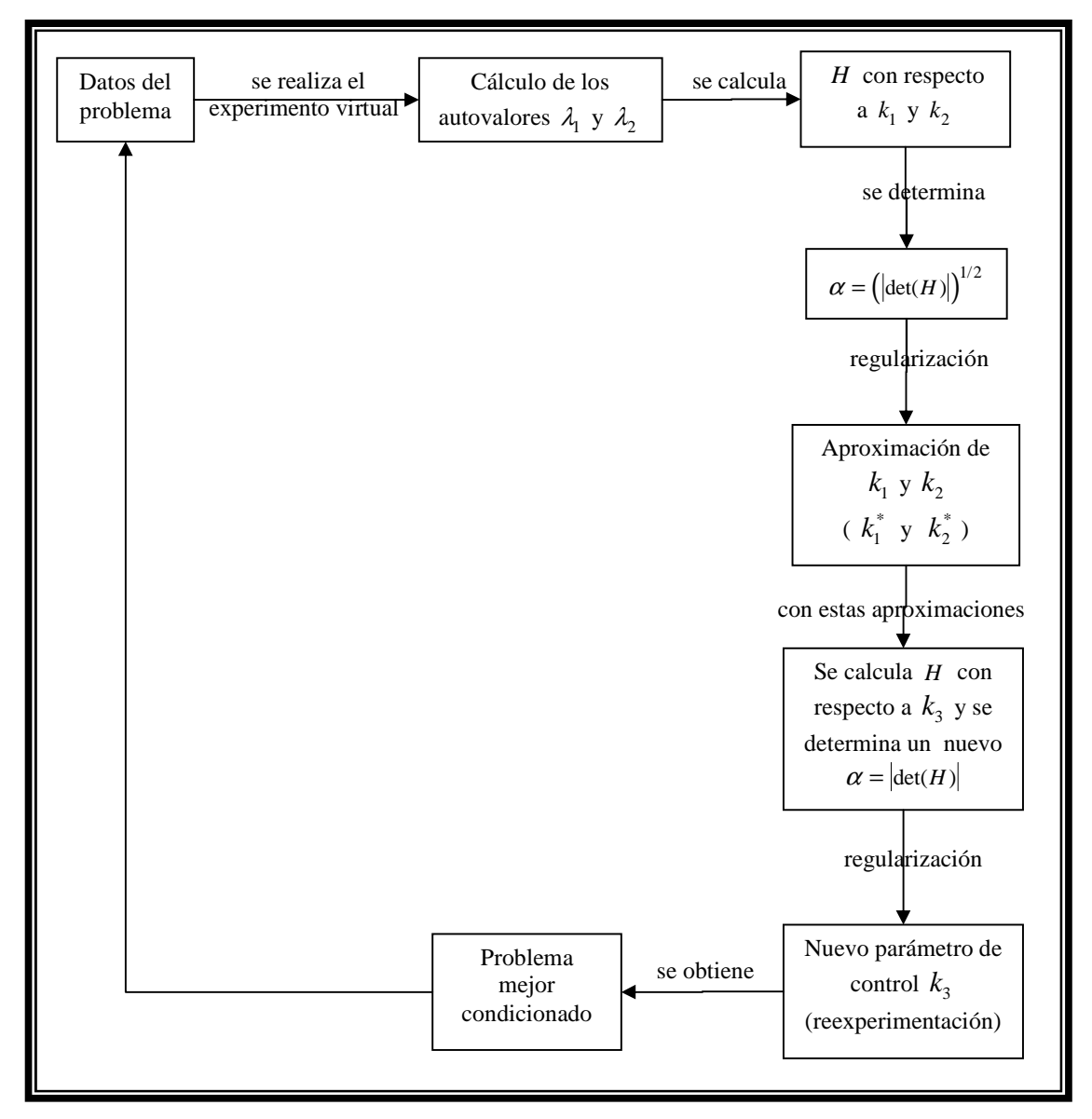

**Fig 4.3** Esquema de reexperimentación del sistema de masas-resortes.

Para ilustrar esto que acabamos de describir haremos uso de los ejemplos presentados en la sección anterior. También aquí introducimos un error aleatorio del 2.5% en la medición de las frecuencias naturales del sistema.

**Ejemplo 4.1.4**  $k = [2;1;1]$  **y**  $m = [20;40]$ 

Primero veamos que tan mal condicionado es este sistema.

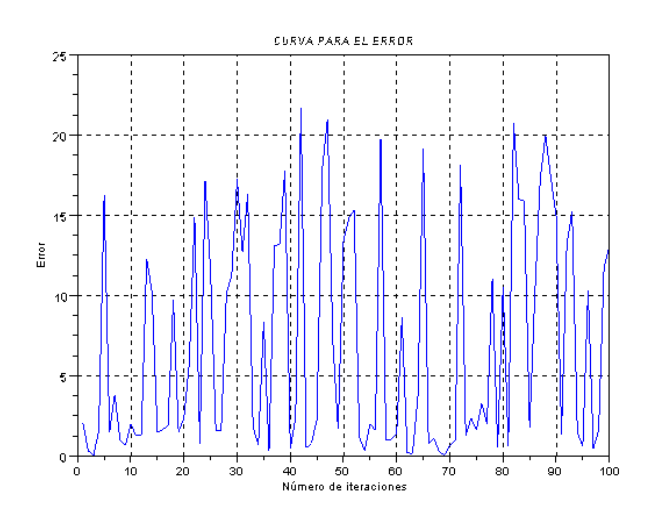

**Fig 4.4** Errores relativos en la recuperación de  $k_1 \,$  y  $k_2 \,$  , sin usar regularización ni reexperimentación.

Podemos observar que los errores que se cometen, llegan hasta más del 20% y que no presentan ninguna estabilidad ya que en una iteración puede haber un error pequeño y en la siguiente, este puede crecer notablemente.

Veamos lo que sucede si añadimos regularización.

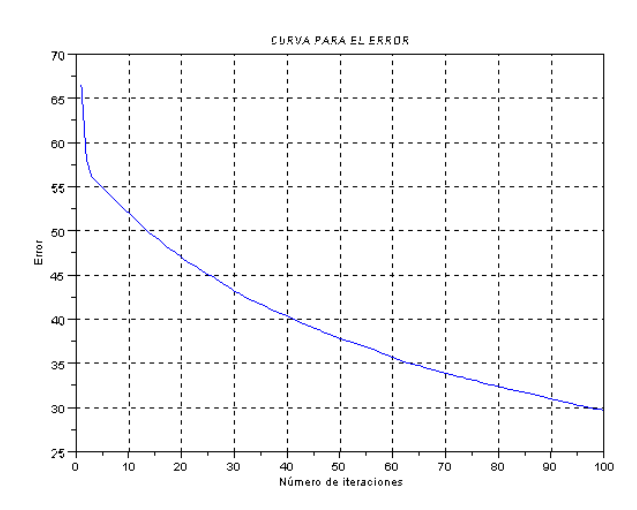

**Fig 4.5** Errores relativos en la recuperación de  $k_1$  y  $k_2$ , usando regularización de manera iterativa.

Observamos ahora que los errores tienden a disminuir en cada iteración, aunque después de 100 iteraciones aún se mantienen por encima del 30%.

Ahora, probemos nuestro método de reexperimentación.

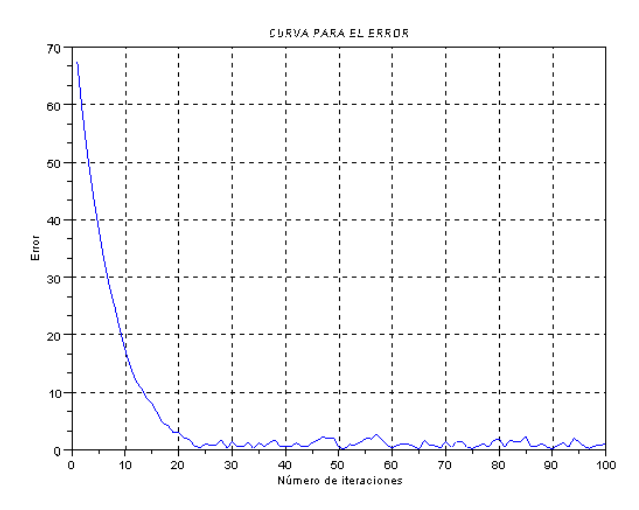

**Fig 4.6** Errores relativos en la recuperación de  $k_1$  y  $k_2$ , usando reexperimentación.

Aquí podemos observar que las aproximaciones son bastante buenas. En la última iteración se obtuvo  $k_1 = 2.0227457$  y  $k_2 = 0.9995829$ . Además los errores logran estabilizarse después de 20 iteraciones. El error relativo promedio a partir de este punto es de 1.04068657%, (semejante al error del 2.5% introducido) y la desviación de los errores es 0.61383566.

Algo que también debemos mencionar es el valor de  $k_3$  sugerido por el método.

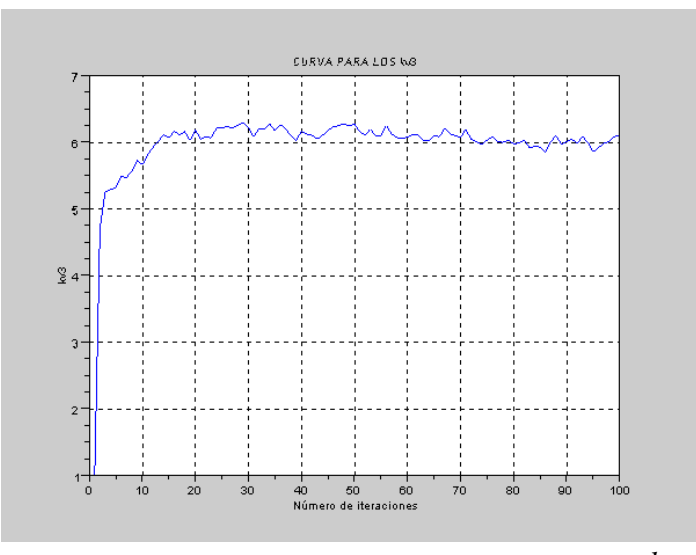

**Fig 4.7** Valores que sugiere el método de reexperimentación para  $k_3$ .

El  $k_3$  inicial fue 1, sin embargo el método nos sugiere incrementar este valor a 6 aproximadamente. En este punto podemos decir que se alcanza el experimento óptimo, pues con este valor de  $k_3 = 6$ , sugerido por el método, el problema ya no está mal condicionado. Veamos como mejora el problema usando  $k_3 = 6$ :

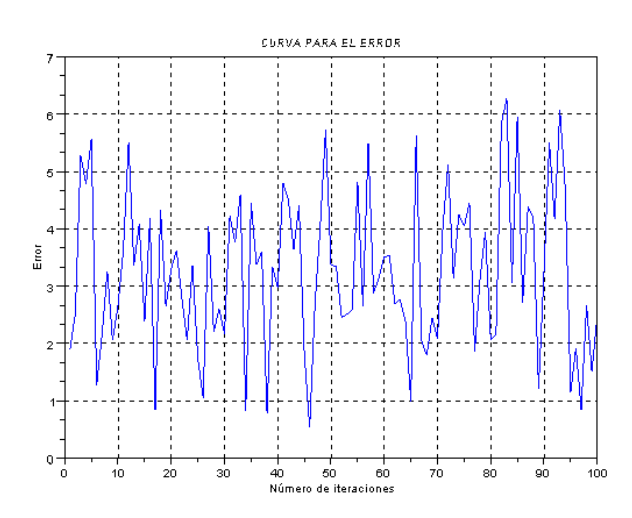

**Fig 4.8** Errores relativos en la recuperación de  $k_1$  y  $k_2$ , sin usar regularización ni reexperimentación.

Los errores aquí son pequeños, entre 1% y 6%, esto quiere decir que el problema ya no está mal condicionado y si aplicamos sólo regularización, el método debe funcionar.

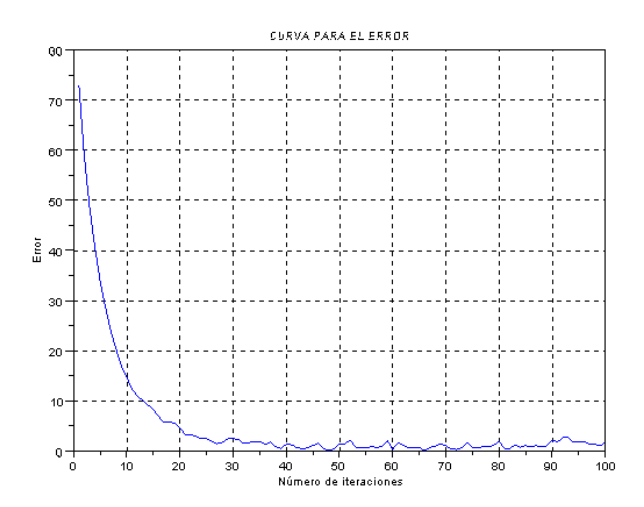

**Fig 4.9** Errores relativos en la recuperación de  $k_1$  y  $k_2$ , usando regularización de manera iterativa.

En efecto, la regularización funciona muy bien y ya no es necesario hacer reexperimentación.

**Ejemplo 4.1.5**  $k = [10; 9; 1]$  **y**  $m = [10; 100]$ 

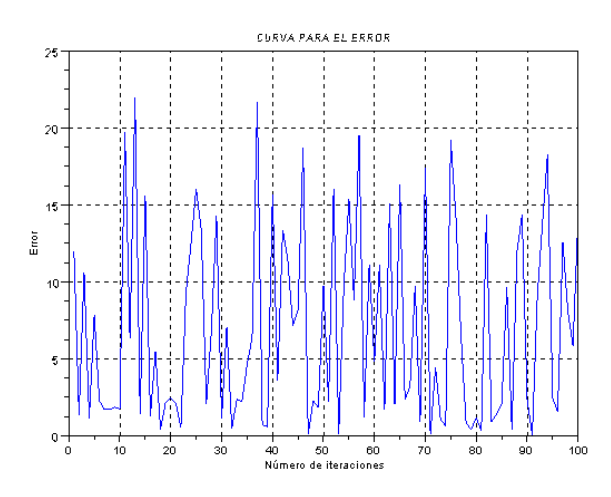

**Fig 4.10** Errores relativos en la recuperación de  $k_1$  y  $k_2$ , sin usar regularización ni reexperimentación.

Como podemos apreciar, este sistema está mal condicionado, con errores fluctuantes que llegan a sobrepasar el 20%.

Apliquemos regularización.

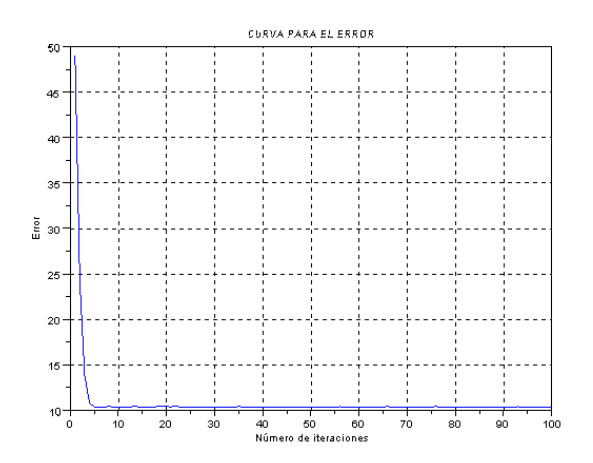

**Fig 4.11** Errores relativos en la recuperación de  $k_1 \, \text{y}$   $k_2$ , usando regularización.

En este ejemplo, aplicando solamente regularización podemos ver que el error se mantiene alrededor del 10% y allí se queda.

Ahora, hagamos reexperimentación.

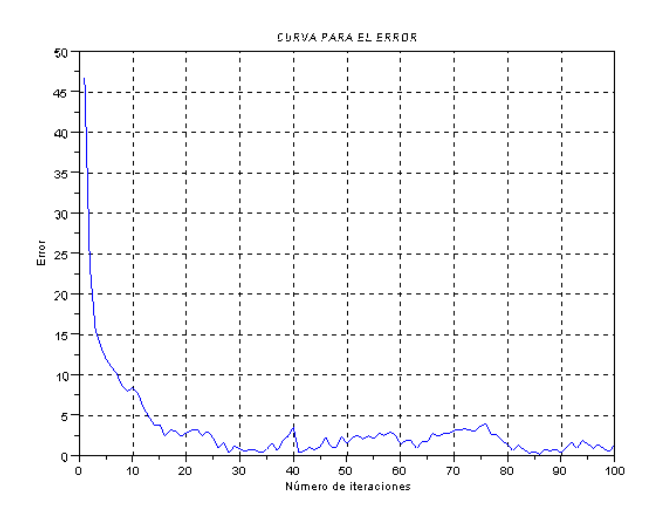

**Fig 4.12** Errores relativos en la recuperación de  $k_1$  y  $k_2$ , usando reexperimentación.

En este ejemplo, observamos que los errores logran estabilizarse a partir de la iteración número 20, aproximadamente. Las aproximaciones en la última iteración son  $k_1 = 10.067768$  y  $k_2 = 8.8283295$ . El error relativo promedio a partir de esta iteración es de 1.70028786%, (semejante al error del 2.5% introducido inicialmente) y la desviación de los errores es 0.98371553.

Veamos lo que sucede con  $k_3$ 

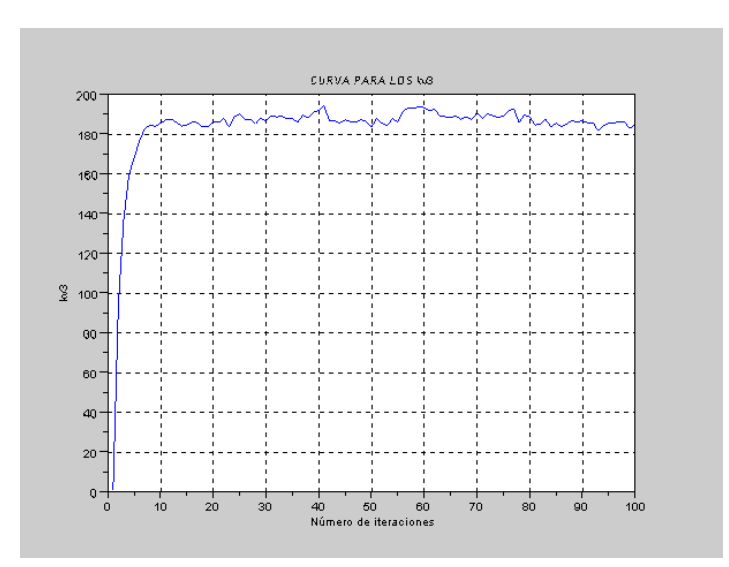

**Fig 4.13** Valores que sugiere el método de reexperimentación para  $k_3$ .

En este caso, el  $k_3$  inicial fue 1, sin embargo el método nos sugiere incrementar este valor a 190 aproximadamente.

Veamos que sucede con el problema, si en vez de usar  $k_3 = 1$ , ahora usamos  $k_3 = 190$ .

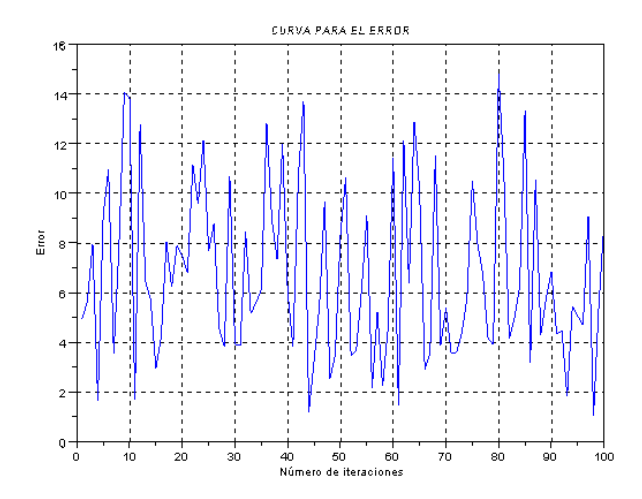

**Fig 4.14** Errores relativos en la recuperación de  $k_1$  y  $k_2$ , sin usar regularización ni reexperimentación.

Sin duda, este problema es mejor condicionado que el original. En este caso los errores en las aproximaciones, se mantienen alrededor del 10%.

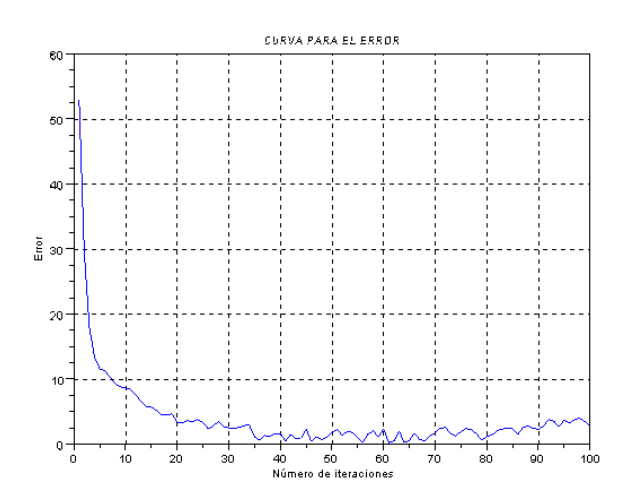

**Fig 4.15** Errores relativos en la recuperación de  $k_1$  y  $k_2$ , usando regularización de manera iterativa.

Y, como era de esperarse, la regularización sin reexperimentación, funcionó muy bien aquí.

**Ejemplo 4.1.6**  $k = [3; 2; 3]$  **y**  $m = [8; 40]$ 

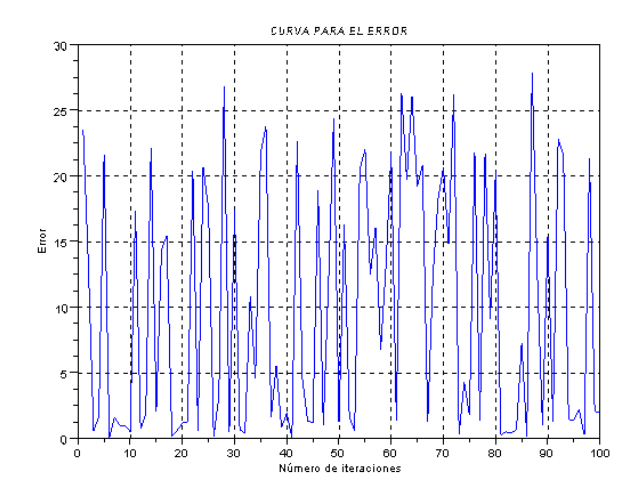

**Fig 4.16** Errores relativos en la recuperación de  $k_1$  y  $k_2$ , sin usar regularización ni reexperimentación.

Este sistema está mal condicionado, llegando a presentar errores que bordean el 25%, sin encontrar ningún comportamiento estable.

Al aplicar regularización:

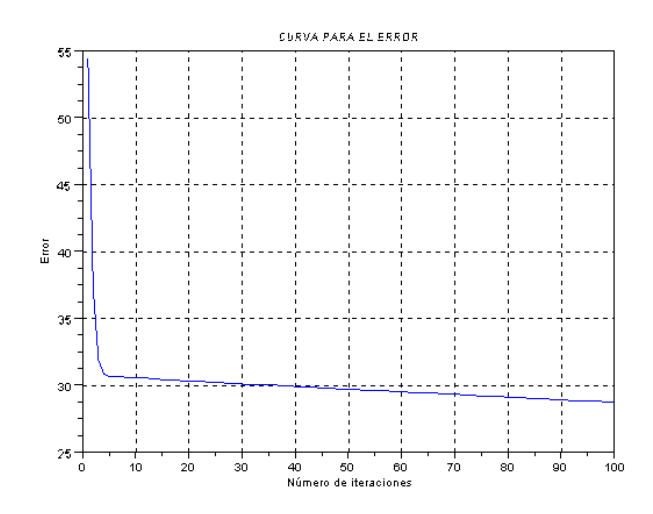

**Fig 4.17** Errores relativos en la recuperación de  $k_1 \, y \, k_2$ , usando regularización.

Observamos que usando el método de regularización, el descenso de los valores de los errores es muy lento; además se mantienen alrededor del 30%.

Veamos lo que sucede al usar reexperimentación.

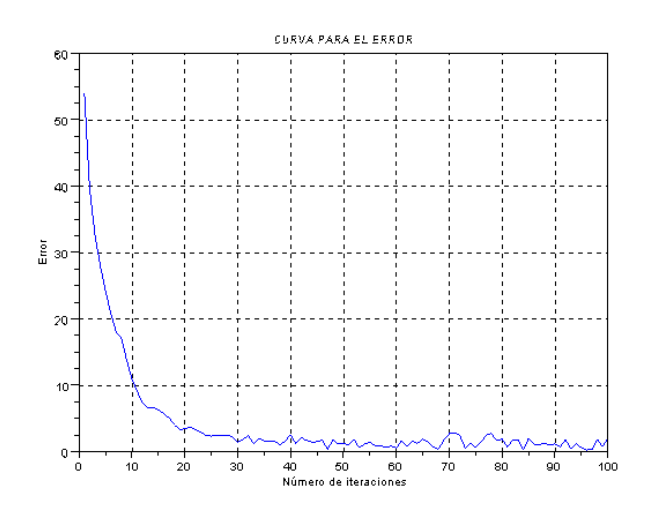

**Fig 4.18** Errores relativos en la recuperación de  $k_1$  y  $k_2$ , usando reexperimentación.

Podemos darnos cuenta que para este sistema, la reexperimentación funciona muy bien, pues aparte de lograr que las aproximaciones sean buenas,  $k_1 = 3.02562$  y  $k_2 = 2.0710489$ , estas se mantienen estables a partir de 20 ó 25ava iteración, con un error relativo promedio de 1.51860685%, (menor al error del 2.5% introducido) y con una desviación de los errores de 0.7666657.

Y, ¿qué pasa con  $k_3$ ?

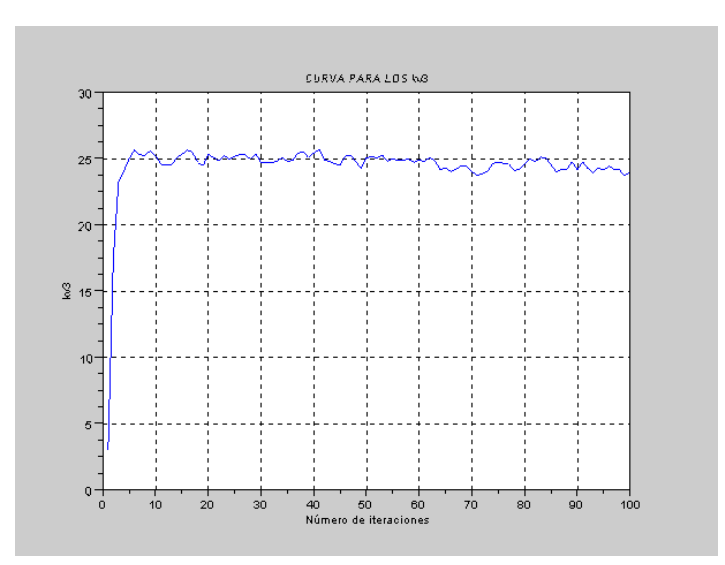

**Fig 4.19** Valores que sugiere el método de reexperimentación para  $k_3$ .

Para este sistema el valor sugerido, por el método, para  $k<sub>3</sub>$  es de 25 aproximadamente; en contraste con el valor inicial que fue 1.

Probemos, entonces, el problema con  $k_3 = 25$ 

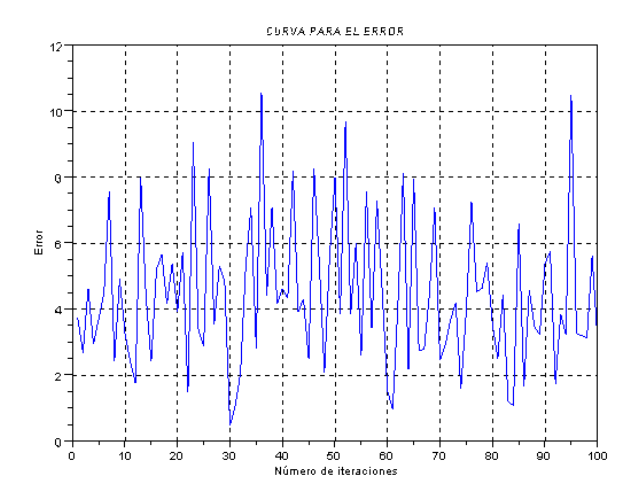

**Fig 4.20** Errores relativos en la recuperación de  $k_1$  y  $k_2$ , sin usar regularización ni reexperimentación.

Este problema está mejor condicionado que el original. Los errores se mantienen por debajo del 10%.

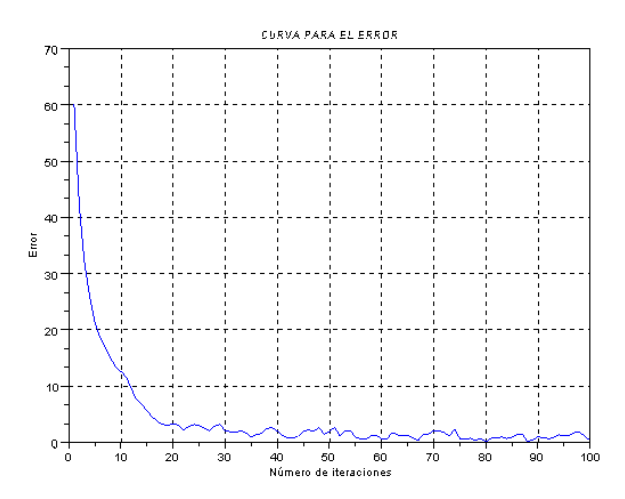

**Fig 4.21** Errores relativos en la recuperación de  $k_1 \, y \, k_2$ , usando regularización iterativamente.

Como podemos observar, aquí también la regularización sin reexperimentación, funciona perfectamente.

En los ejemplos presentados anteriormente, podemos ver que el método de reexperimentación funciona mucho mejor que sólo con regularización. Además es importante ver como el mismo método nos va conduciendo hacia el experimento óptimo.

En todos estos ejemplos vimos que el valor de  $k<sub>3</sub>$  tiende a subir hasta cierto nivel y luego se mantiene estable. Una pregunta que surge es  $\zeta$  por qué  $k_3$  presenta ese comportamiento?

Tomemos uno de los ejemplos presentados para dar respuesta a esta pregunta.

Consideremos el sistema  $k = [3, 2, 3]$  **y**  $m = [8, 40]$ . Como muestra la figura 4.12, el valor óptimo para  $k_3$  llega a ser aproximadamente 25, esto ocurre para un valor inicial de  $k_3 = 3$ .

 $i_{\mathcal{L}}$ Qué ocurrirá si le damos a  $k_3$  un valor inicial, por ejemplo, de 100?

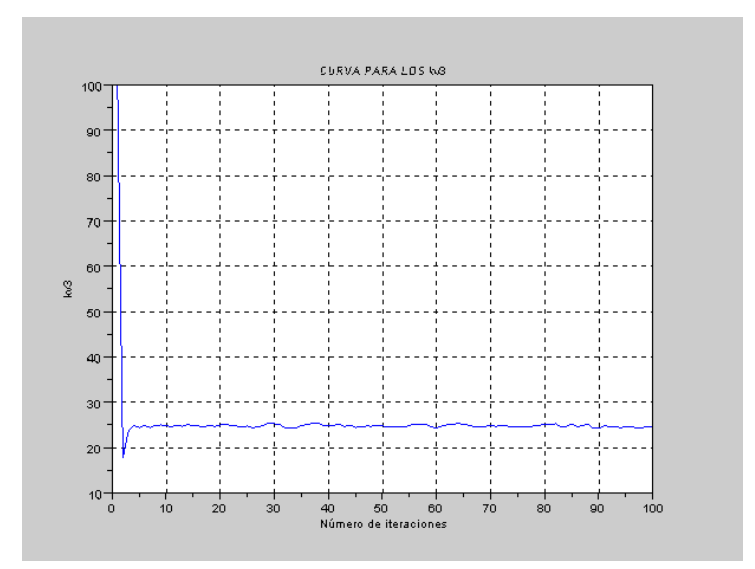

**Fig 4.22** Valores sugeridos por el método de reexperimentación para  $k_3$ , usando un valor inicial de 100.

Lo que observamos ahora es que con el valor inicial de  $k_3 = 3$ , el método nos lleva al mismo valor óptimo de este parámetro, que cuando usamos el valor inicial  $k_3 = 100$ . Es decir que el método de reexperimentación es independiente del valor inicial que escojamos.

Veamos un ejemplo más, que aunque no resultó de la relación (3.3), nos sirve para ilustrar el buen funcionamiento del método de reexperimentación.

**Ejemplo 4.1.7**  $k = [3;1;3]$  **y**  $m = [8;500]$ 

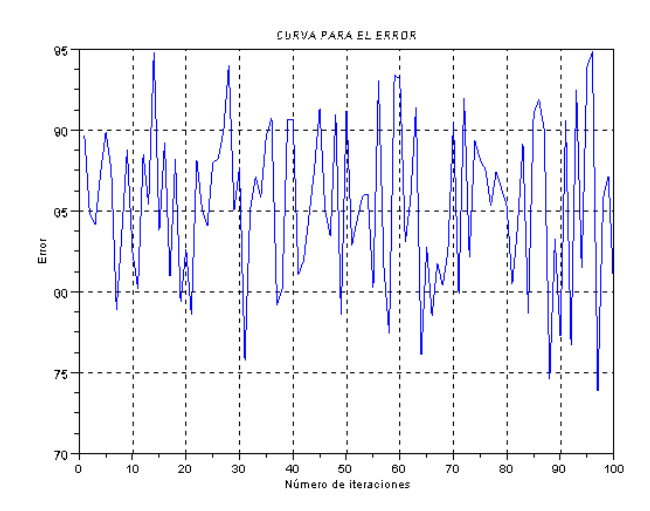

**Fig 4.23** Errores relativos en la recuperación de  $k_1$  y  $k_2$ , sin usar regularización ni reexperimentación.

Este es un problema muy mal condicionado, con errores entre 75% y 95%

Si aplicamos regularización,

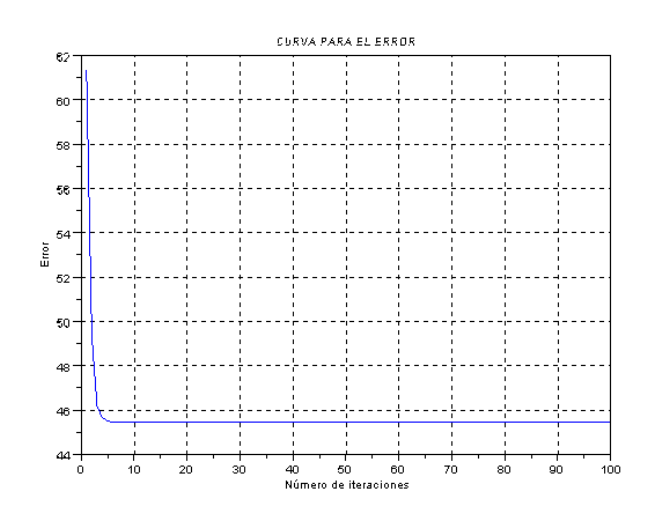

**Fig 4.24** Errores relativos en la recuperación de  $k_1$  y  $k_2$ , usando regularización.

Podemos ver que el problema ha mejorado, pero los errores se mantienen en un 45% aproximadamente.

Hagamos reexperimentación

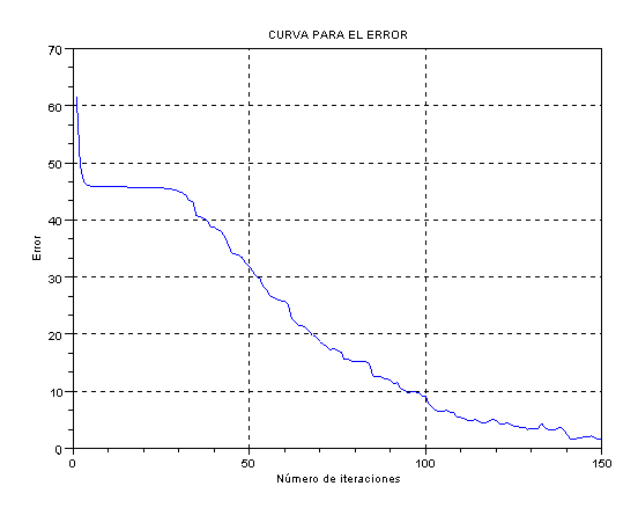

**Fig 4.25** Errores relativos en la recuperación de  $k_1$  y  $k_2$ , usando reexperimentación.

Aquí, también, podemos apreciar que el método de reexperimentación nos da buenas aproximaciones, a pesar de haber visto que éste era un problema muy mal condicionado (comparándolo con el mal condicionamiento de los otros ejemplos); aunque debemos realizar un número mayor de iteraciones. Los resultados obtenidos son: <sup>1</sup>  $k_1 = 2.9874739$ ,  $k_2 = 1.0506203$ . El error relativo promedio es 4.68238454%, (próximo al error del 2.5% introducido) y con una desviación de los errores de 2.29500697.

Ahora veamos el comportamiento del parámetro de control  $k<sub>3</sub>$ .

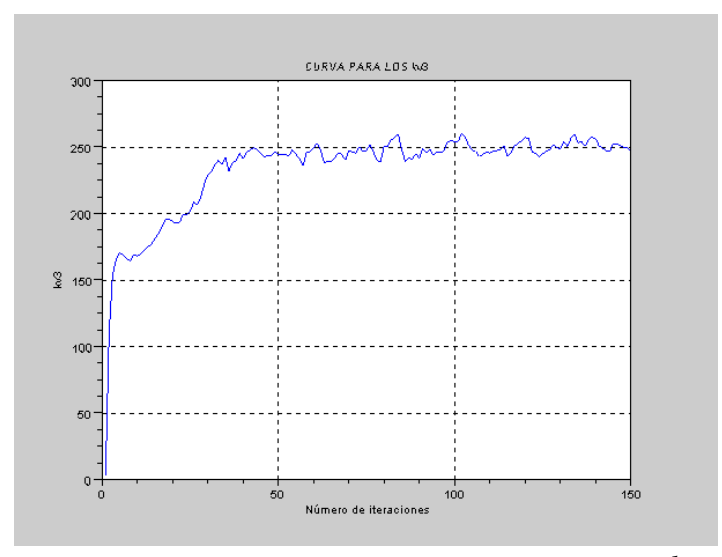

**Fig 4.26** Valores que sugiere el método de reexperimentación para  $k_3$ .

Podemos observar que el método nos dice que el valor sugerido para  $k_3$  es de aproximadamente 250.

 $\lambda$ Qué pasará si, con este valor de  $k_3$ , hacemos regularización sin reexperimentación?

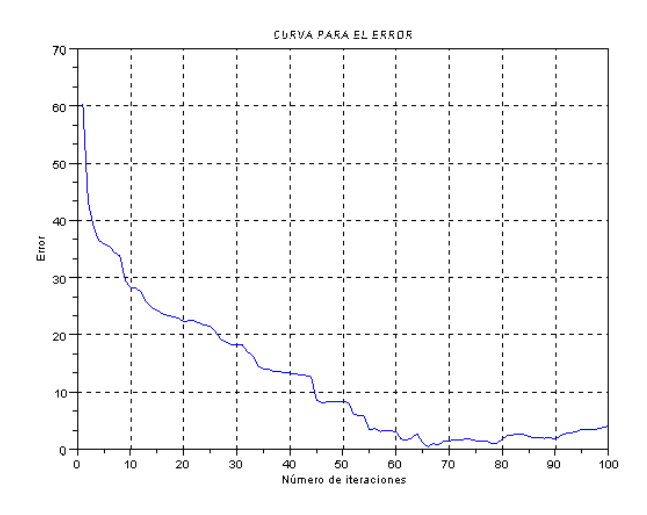

**Fig 4.27** Errores relativos en la recuperación de  $k_1$  y  $k_2$ , usando sólo regularización.

Ahora, la regularización sin reexperimentación también funciona. Esto se debe a que el problema está mejor condicionado que antes.

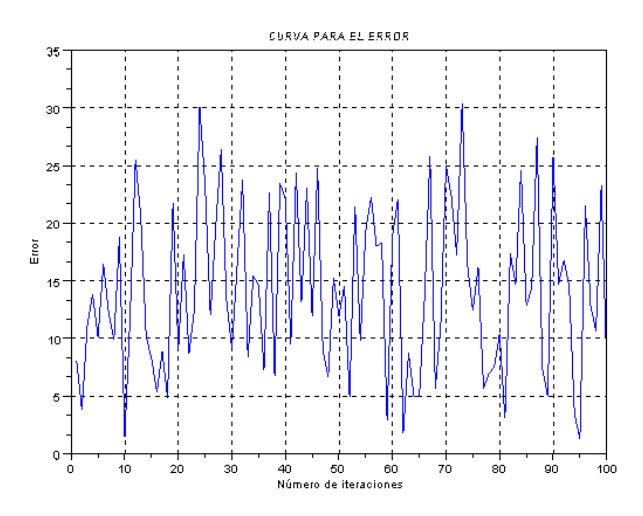

**Fig 4.28 Errores relativos en la recuperación de**  $k_1$  y  $k_2$ , sin usar regularización ni reexperimentación.

En esta figura, podemos darnos cuenta que el problema, con  $k_3 = 250$ , aunque no deja de estar mal condicionado, sí está mejor condicionado que antes. En el problema inicial los errores oscilaban entre 75% y 95%, mientras que ahora esos errores no sobrepasan el 30%.

En todos los experimentos numéricos que hemos realizado, hasta el momento, estuvimos utilizando la rutina (6.1.1.1) que se muestra en el apéndice, en la cual primero regularizamos nuestro problema teniendo como variables a  $k_1$  y  $k_2$ , resolvemos el problema de minimización y obtenemos la aproximación de estos parámetros. Con estos valores, hacemos regularización, nuevamente, pero ahora teniendo como única variable a  $k<sub>3</sub>$  y también resolvemos el problema de minimización con respecto a  $k<sub>3</sub>$ , obteniendo un mejor valor para este parámetro de control. Es aquí donde se realiza la reexperimentación.

Anteriormente, habíamos mencionado que, por cuestiones dimensionales, el parámetro regularizador debería ser de la forma  $\alpha = (\left| \det(H) \right|)^{1/n}$ . En la rutina (6.1.1.2) que se muestra en el apéndice, usamos exactamente esta forma de determinar el parámetro de regularización y a diferencia de la rutina (6.1.1.1), aquí vamos a hacer regularización en un solo paso, para  $k_1$ ,  $k_2$  y  $k_3$ .

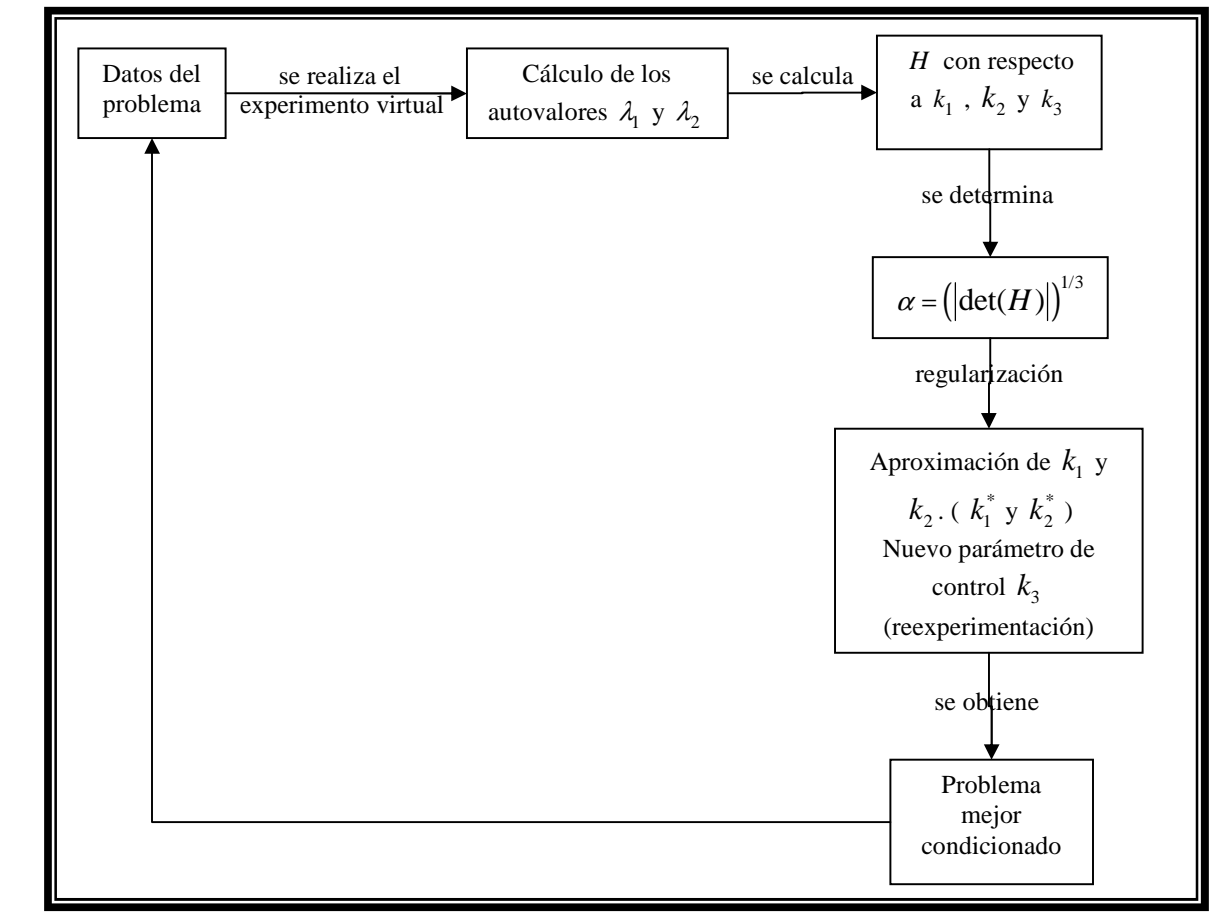

**Fig 4.29** Esquema de reexperimentación del sistema de masas-resortes.

Usaremos los mismos ejemplos generados en la tabla 3.1., para ver qué resultados obtenemos con esta segunda rutina (6.1.1.2).

**Ejemplo 4.1.8**  $k = [2;1;1]$  **y**  $m = [20;40]$ 

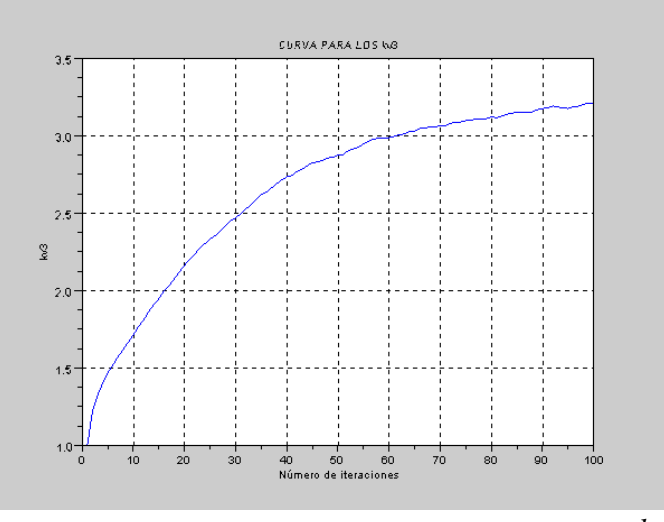

**Fig 4.30** Valores que sugiere el método de reexperimentación para  $k_3$ .

Aún no se observa regularidad en los valores del parámetro de control, pero sí podemos darnos cuenta que este valor tiende a aumentar; así que probemos con un valor mayor  $k_3 = 6$ .

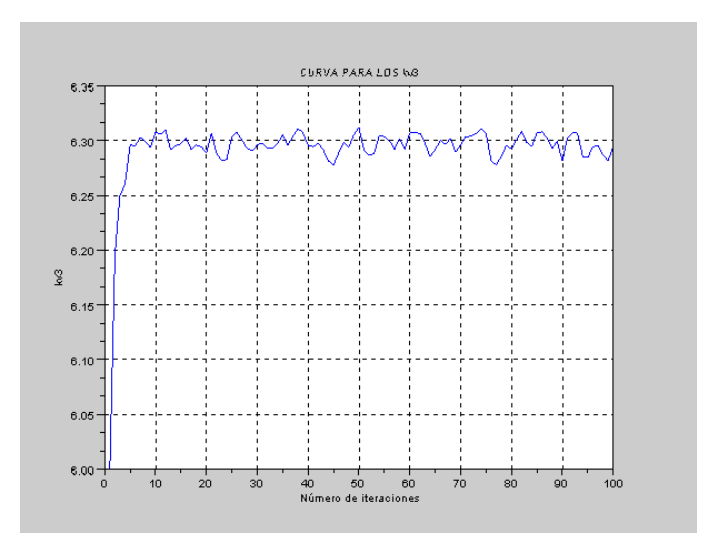

**Fig 4.31** Valores que sugiere el método de reexperimentación para  $k_3$ .

En esta figura, podemos observar que el valor del parámetro de control,  $k_3$ , es estable; esto es un indicador de que nuestras aproximaciones pueden ser buenas.

Veamos los errores en las aproximaciones de  $k_1$  y  $k_2$ .

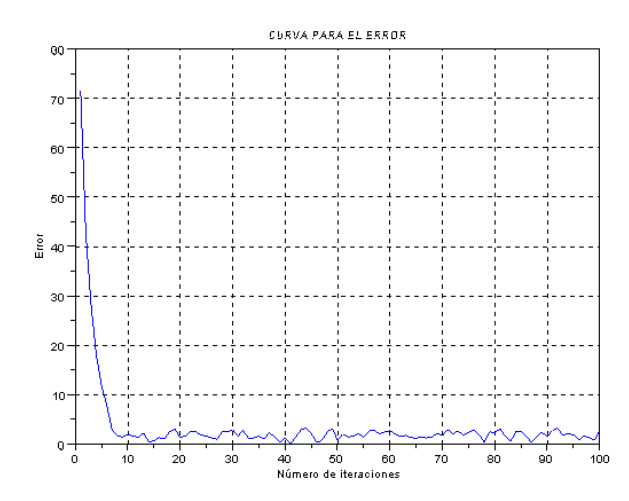

**Fig 4.32** Errores relativos en la recuperación de  $k_1$  y  $k_2$ , usando reexperimentación.

Los errores realmente resultaron pequeños. En la última iteración tenemos las aproximaciones:  $k_1 = 1.9776176$  y  $k_2 = 0.9965010$ ; con un error relativo promedio de 1.923953% y una desviación en los errores de 0.82855308.

En este caso la segunda rutina funcionó tan bien como la primera y aunque los valores sugeridos para el parámetro de control no son los mismos, ambas rutinas nos indican que las aproximaciones que buscamos ya pueden ser buenas.

**Ejemplo 4.1.9**  $k = [10; 9; 1]$  **y**  $m = [10; 100]$ 

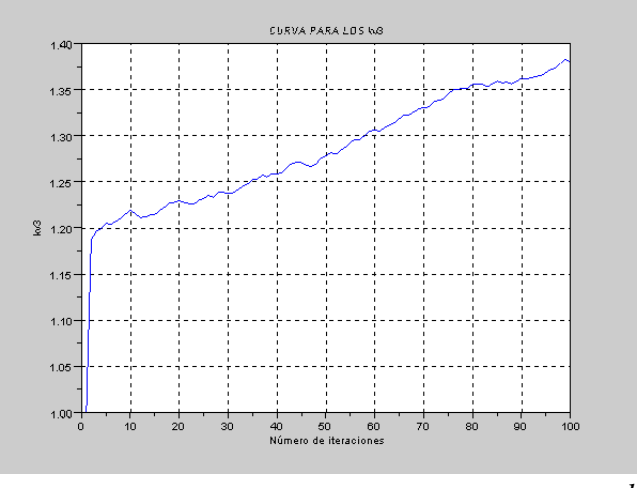

**Fig 4.33** Valores que sugiere el método de reexperimentación para  $k_3$ .

En esta figura no se observa aún la estabilidad de  $k<sub>3</sub>$ , así que no podemos decir que las aproximaciones son buenas; sin embargo, la información que nos da esta figura es que necesitamos aumentar el valor de este parámetro de control. Probemos con  $k_3 = 150$ :

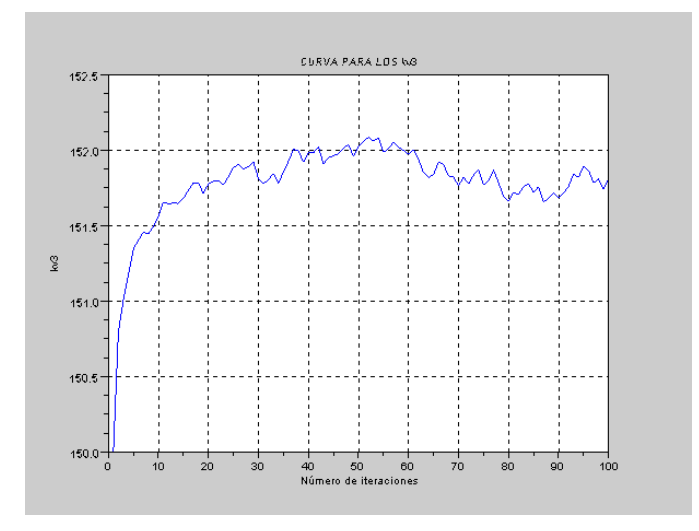

**Fig 4.34** Valores que sugiere el método de reexperimentación para  $k_3$ .

Ahora podemos ver que  $k_3$  es regular en sus valores, y podemos pensar que estamos cerca de buenas aproximaciones.

Veamos si es eso cierto.

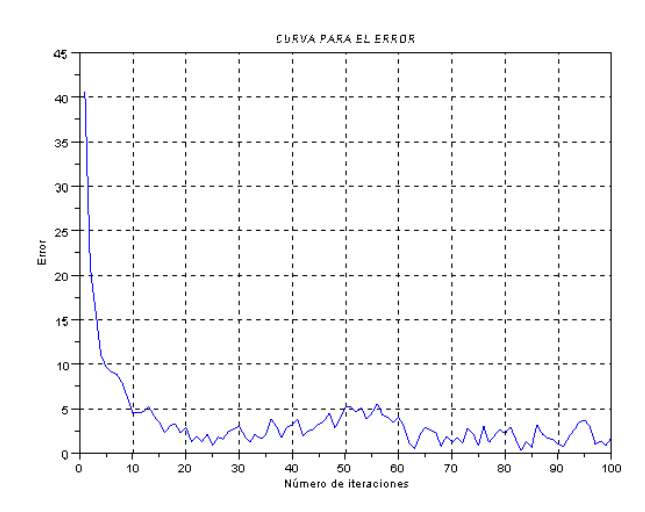

**Fig 4.35** Errores relativos en la recuperación de  $k_1$  y  $k_2$ , usando reexperimentación.

Vemos que ahora los errores son buenos y las aproximaciones que se obtienen son:  $k_1 = 10.235934$  y  $k_2 = 9.0308912$ . El error relativo promedio es 2.48588142% y la desviación de los datos es 1.20980286.

Veamos un ejemplo más.

**Ejemplo 4.1.10**  $k = [3, 2, 3]$  **y**  $m = [8, 40]$ 

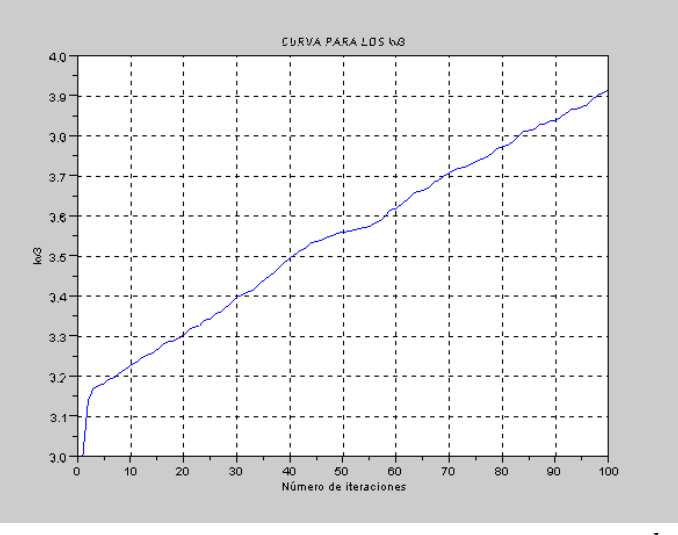

**Fig 4.36** Valores que sugiere el método de reexperimentación para  $k_3$ .

En esta gráfica aún no se ve muy clara la estabilización de los valores de  $k<sub>3</sub>$ .

Aumentemos un poquito el valor de este parámetro de control. Probemos con  $k_3 = 20$ .

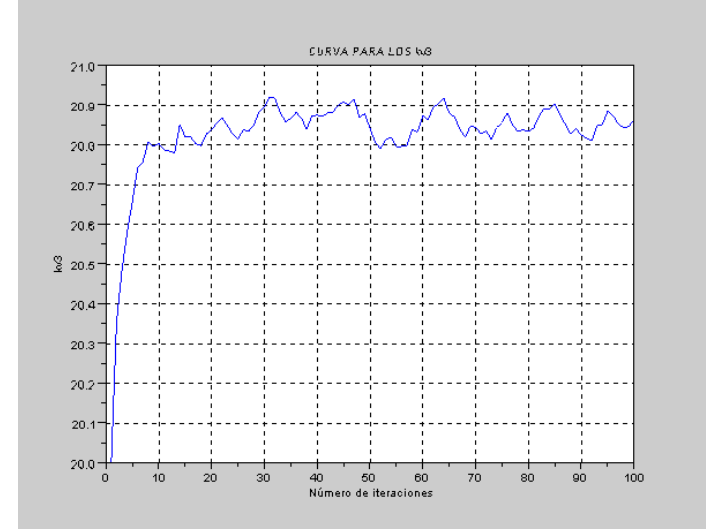

**Fig 4.37** Valores que sugiere el método de reexperimentación para  $k_3$ .

Ahora sí se observa regularidad en los valores del parámetro de control, podemos sospechar entonces que estamos cerca de aproximaciones buenas.

Observemos la gráfica de los errores.

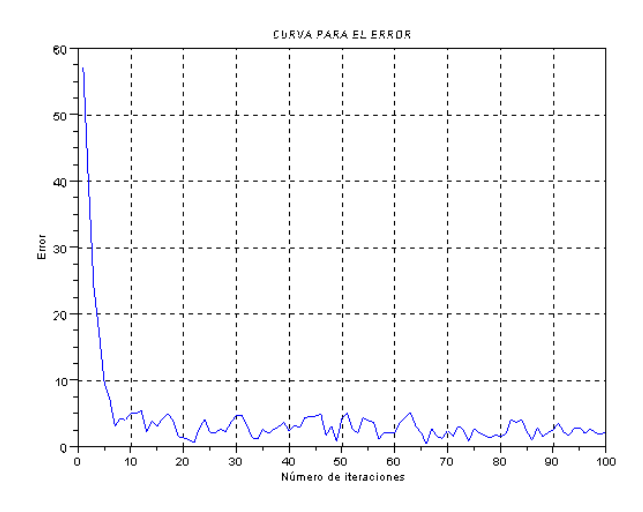

**Fig 4.38** Errores relativos en la recuperación de  $k_1$  y  $k_2$ , usando reexperimentación.

Ahora los errores bordean el error introducido inicialmente (2.5%). En la última iteración, las aproximaciones son:  $k_1 = 2.9944437$  y  $k_2 = 1.9215476$ . El error relativo promedio es 2.68089501% y la desviación en los datos es 1.1871452.

## **4.2 Recuperación De Los Parámetros**  $m_1$  **y**  $m_2$

Ahora, asumiremos que son conocidos los valores de las constantes de resortes  $k_1$ ,  $k_2$  y  $k_3$  $(k_3 \text{ seguirá siendo el parámetro de control). Deseamos recuperar los valores de  $m_1 \, y \, m_2$ .$ 

Este problema de recuperar las constantes de masas, es un problema inverso, que por lo general está mal condicionado.

Usaremos la regularización de Tikhonov, para transformar nuestro problema inicial (3.1), a un problema de minimización.

$$
\min_{m_1,m_2} \left\| \left( \det \left( A - \lambda_1 I \right), \det \left( A - \lambda_2 I \right) \right) \right\|^2 + \alpha \left\| (m_1, m_2) - \left( m_1^*, m_2^* \right) \right\|^2, \quad (4.5)
$$

siendo  $\alpha$  el parámetro de regularización.

En este caso, el término de penalización es  $\alpha \left\| \overline{m} - \overline{m^*} \right\|^2$ , donde  $\overline{m^*}$  es una aproximación de *m* .

Probaremos nuestro método de reexperimentación en este problema de recuperar las constantes de masas, usando la adaptabilidad del parámetro de regularización descrito en la sección 4.1 ( $\alpha = |det(H)|^{1/n}$ ). Aquí nuestro método funciona de la siguiente manera:

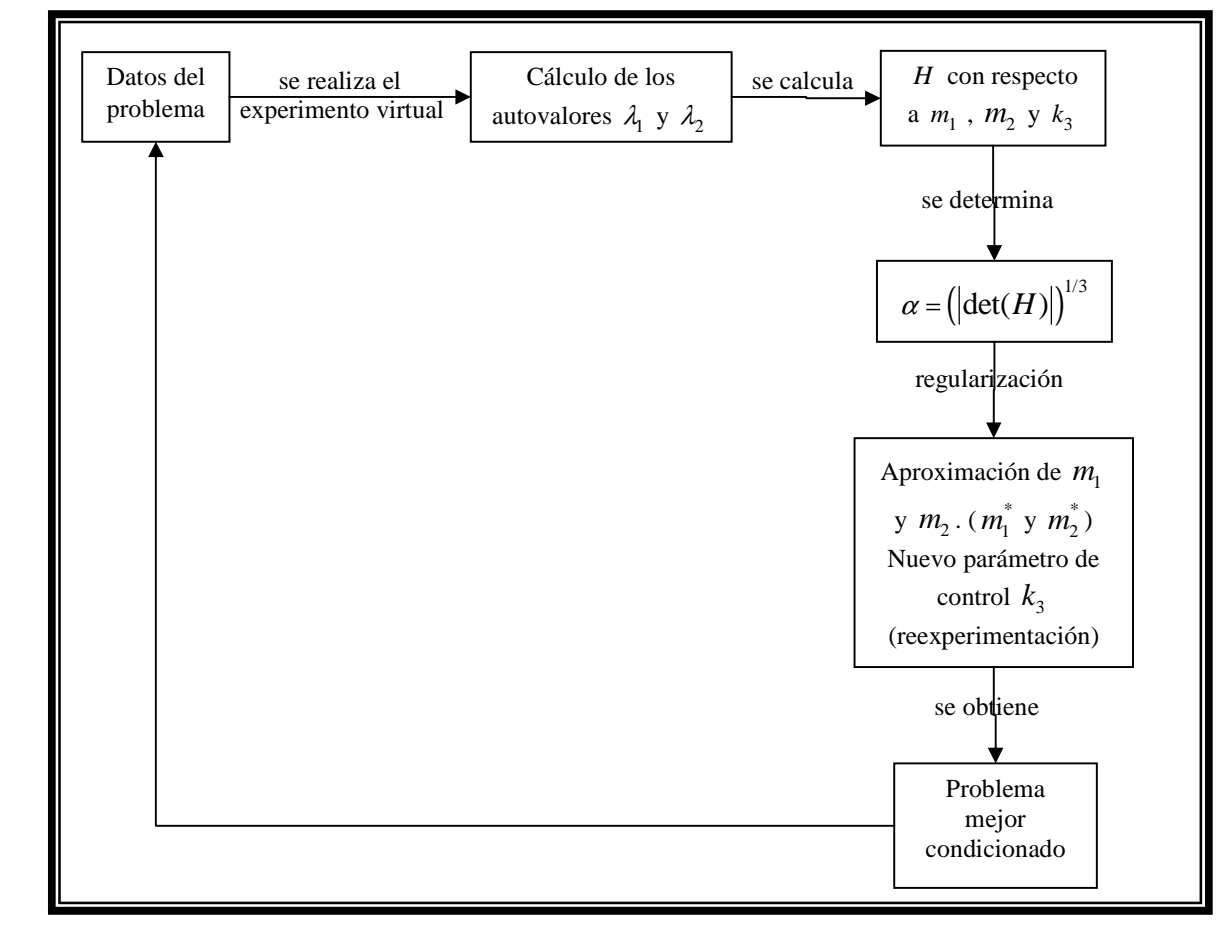

**Fig 4.39** Esquema de reexperimentación del sistema de masas-resortes.

## *4.2.1 Recuperación de los parámetros m*<sup>1</sup>  *y m*<sup>2</sup>  *usando regularización vs.*

*Recuperación de los mismos usando reexperimentación.* 

**Ejemplo 4.2.1:**  $k = [8; 5; 2]$  **y**  $m = [25; 7]$ 

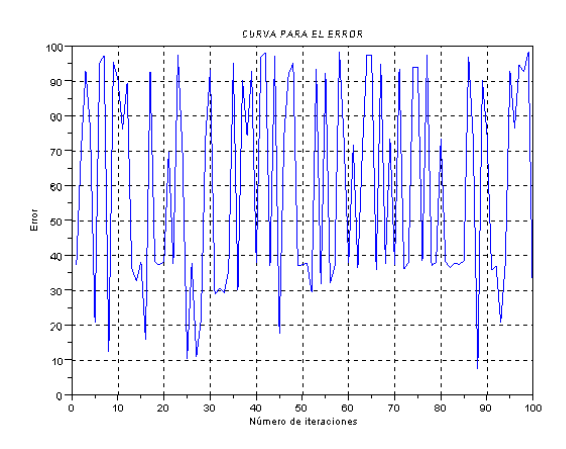

**Fig 4.40** Errores relativos en la recuperación de  $m_1 \, y \, m_2$ , sin usar regularización ni reexperimentación.

Este es un problema mal condicionado. Los errores son muy fluctuantes, en un rango muy amplio, de 10% y 100% aproximadamente. Ahora apliquemos regularización.

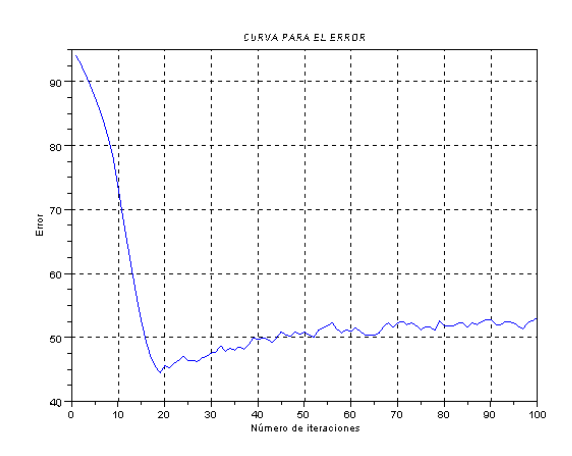

**Fig 4.41** Errores relativos en la recuperación de  $m_1 \, y \, m_2$ , usando sólo regularización.

La regularización no arroja buenas aproximaciones, así que veamos la diferencia al usar reexperimentación.

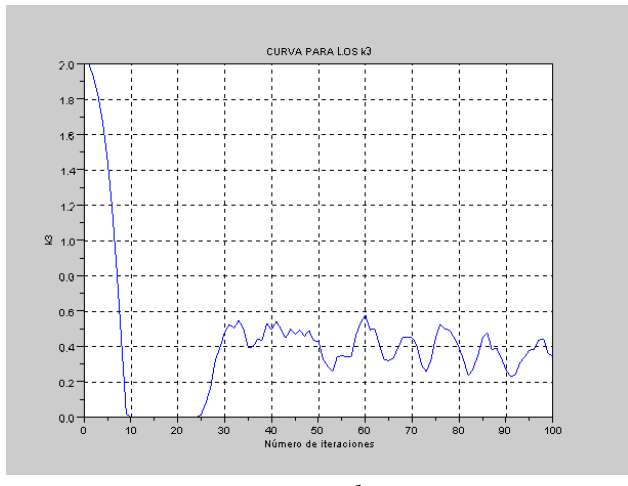

**Fig 4.42** Variación de los valores de  $k_3$ , usando reexperimentación.

En esta gráfica podemos notar que los valores de  $k<sub>3</sub>$  presentan regularidad a partir de la iteración número 20; sin embargo, en ciertas iteraciones  $k<sub>3</sub>$  se hace cero, este hecho nos sugiere incrementar el valor de  $k_3$ . Probemos con  $k_3 = 10$ .

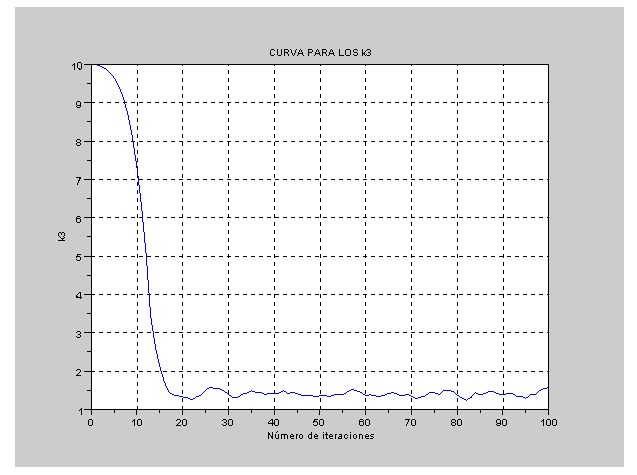

**Fig 4.43** Variación de los valores de  $k_3$ , usando reexperimentación.
Esta gráfica muestra que  $k_3$  se empieza a regularizar, pero la diferencia entre el valor inicial y el valor en el cual se alcanza la regularidad de este parámetro, es grande (de 10 a 1 aproximadamente). Veamos la gráfica de los errores en las aproximaciones.

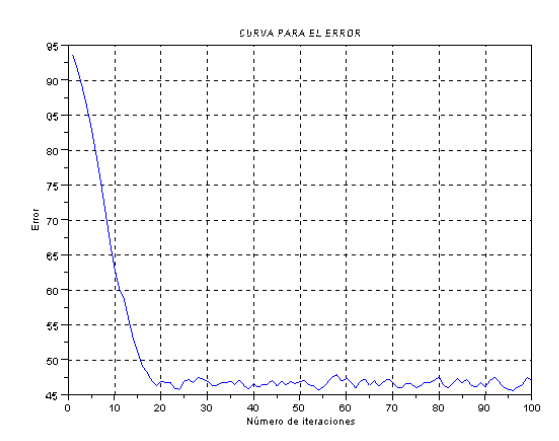

**Fig 4.44** Errores relativos en la recuperación de  $m_1 \, y \, m_2$ , usando reexperimentación.

Podemos ver que aunque los errores alcanzan estabilizarse, éstos se mantienen por encima del 45%. Probemos aumentar el valor del parámetro de control, por ejemplo  $k_3 = 50$ .

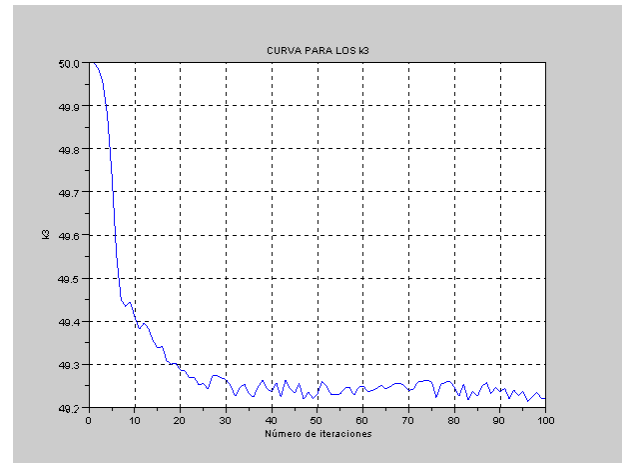

**Fig 4.45** Variación de los valores de  $k_3$ , usando reexperimentación.

Ahora, observamos la regularidad en los valores de  $k<sub>3</sub>$ , pero además, también podemos ver que la diferencia entre el valor inicial y el valor donde <sup>3</sup> *k* alcanza la regularidad es pequeña, por ahora usaremos estos dos hechos para pensar que ya estamos en aproximaciones buenas, pues si vamos a la gráfica de los errores en las aproximaciones, podemos observar lo siguiente:

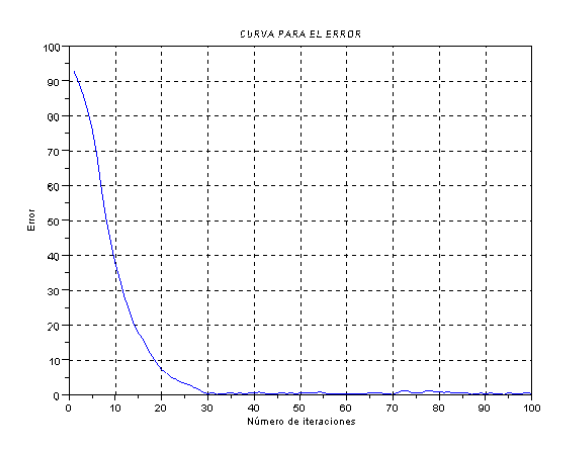

**Fig 4.46** Errores relativos en la recuperación de  $m_1 \, y \, m_2$ , usando reexperimentación.

Como se aprecia en la gráfica, las aproximaciones ya son buenas. En la última iteración se obtuvo  $m_1 = 25.079516$  y  $m_2 = 7.0118411$ . El error promedio, a partir de la iteración en que el parámetro de control se estabiliza, es 0.54410472%, inferior al 2.5% introducido inicialmente. Y la desviación estándar de estos errores es 0.33413762.

**Ejemplo 4.2.2:**  $k = [6; 4; 6]$  **y**  $m = [20; 5]$ 

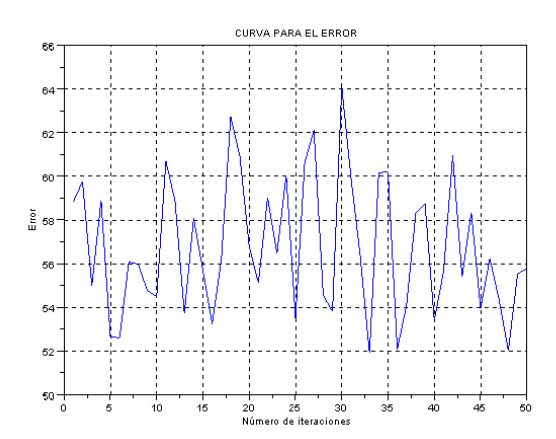

**Fig 4.47** Errores relativos en la recuperación de  $m_1 \, y \, m_2$ , sin usar regularización ni reexperimentación.

Este es otro ejemplo de un problema mal condicionado, con errores que sobrepasan el 60%. Hagamos regularización sin reexperimentación.

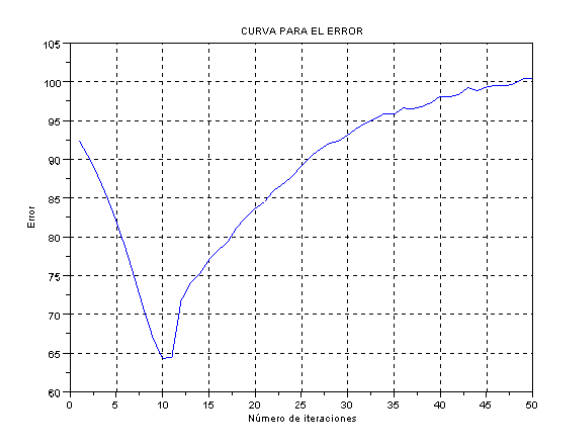

**Fig 4.48** Errores relativos en la recuperación de  $m_1$  y  $m_2$ , usando sólo regularización.

Se puede apreciar que la regularización sola aquí no funciona, así que probemos con la reexperimentación.

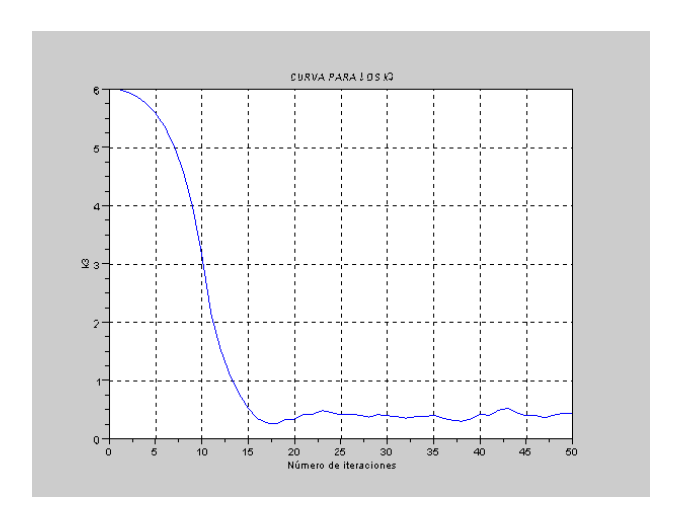

**Fig 4.49** Variación de los valores de  $k_3$ , usando reexperimentación.

Aquí observamos que la variación entre el valor inicial de  $k<sub>3</sub>$  y el valor en el cual este parámetro de control logra estabilizarse es grande, así que veamos que sucede si incrementamos el valor de  $k_3$  a 40.

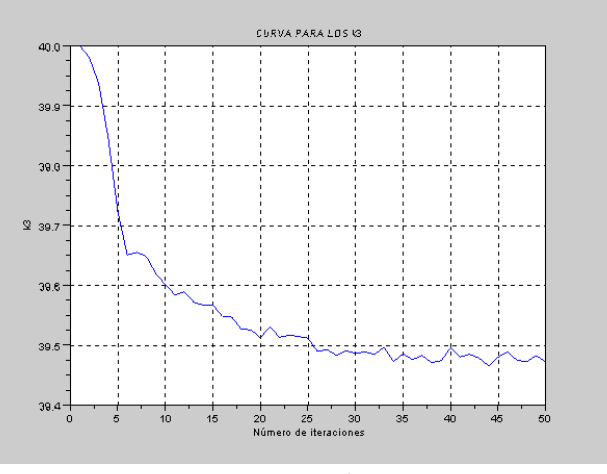

**Fig 4.50** Variación de los valores de  $k_3$ , usando reexperimentación.

Ahora vemos que  $k_3$  logra estabilizarse en un valor no muy lejano de su valor inicial, así que eso es un indicio para sospechar que tenemos buenas aproximaciones.

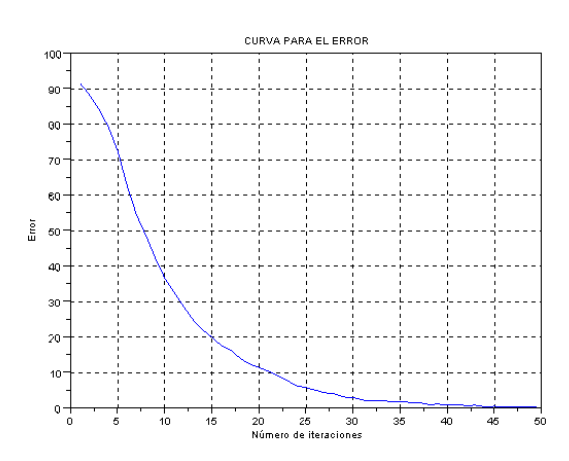

**Fig 4.51** Errores relativos en la recuperación de  $m_1 \, y \, m_2$ , usando reexperimentación.

En efecto, observamos que nuestras aproximaciones son muy buenas. En la última iteración obtenemos  $m_1 = 20.005891$  y  $m_2 = 4.9930289$ . El error promedio es 1.55678298%, menor al 2.5% introducido inicialmente. La desviación de los errores es 1.37011088.

**Ejemplo 4.2.3:**  $k = [3;1;3]$  **y**  $m = [8;500]$ 

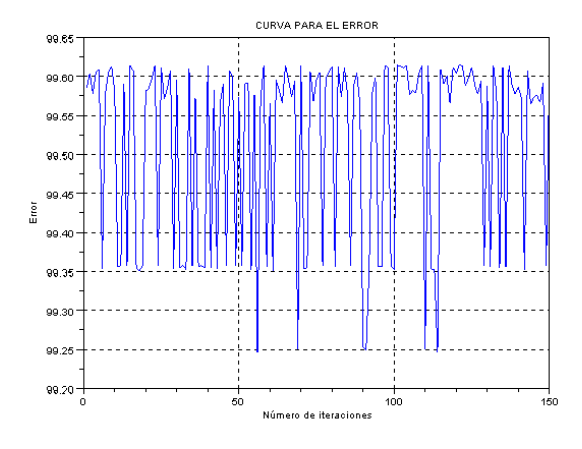

**Fig 4.52** Errores relativos en la recuperación de  $m_1 \, y \, m_2$ , sin usar regularización ni reexperimentación.

Este es un problema muy mal condicionado, los errores no bajan del 99%. Averigüemos si la regularización es buena en este caso.

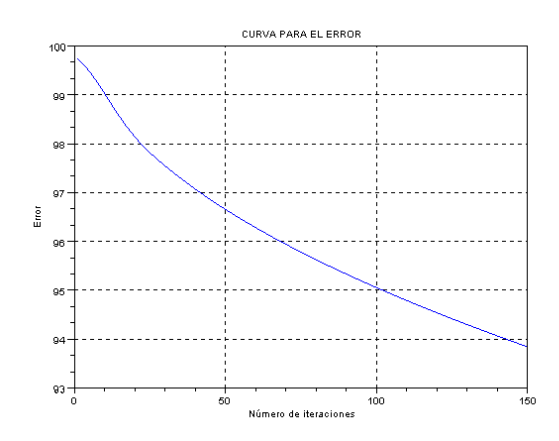

**Fig 4.53** Errores relativos en la recuperación de  $m_1$  y  $m_2$ , usando sólo regularización.

La gráfica muestra que la regularización sola no nos ayuda a alcanzar las aproximaciones deseadas; así que probemos con la reexperimentación.

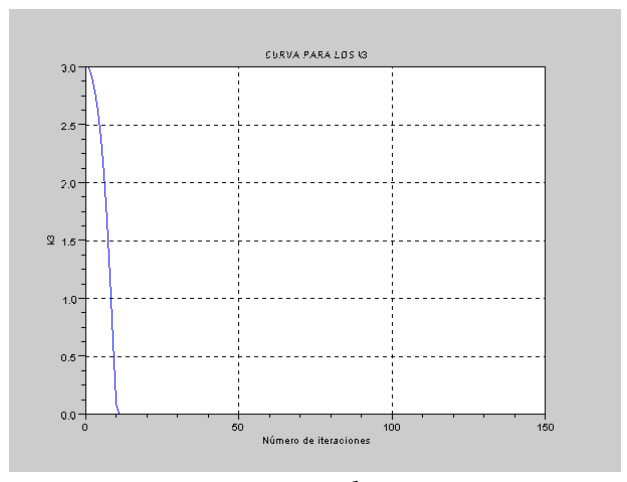

**Fig 4.54** Variación de los valores de  $k_3$ , usando reexperimentación.

Aquí vemos que el valor de  $k_3$  se hace cero, eso es un indicador de que este valor debe ser incrementado. Hagamos  $k_3 = 440$ .

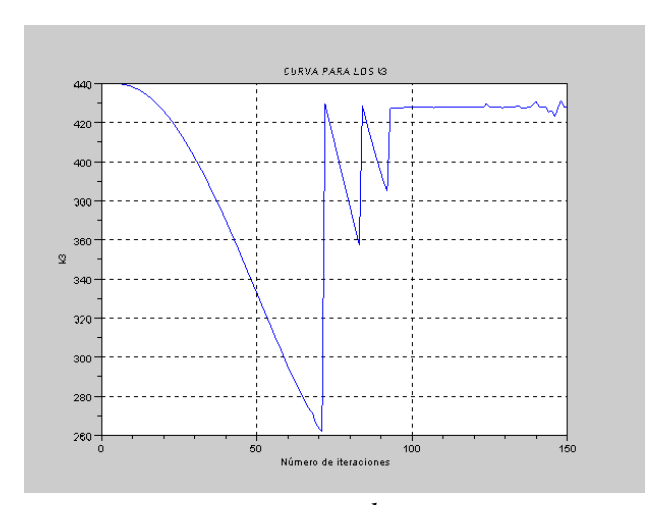

**Fig 4.55** Variación de los valores de  $k_3$ , usando reexperimentación.

Podemos observar que  $k_3$  se estabiliza en valores cercanos al valor inicial de este parámetro de control. Veamos los errores en las aproximaciones.

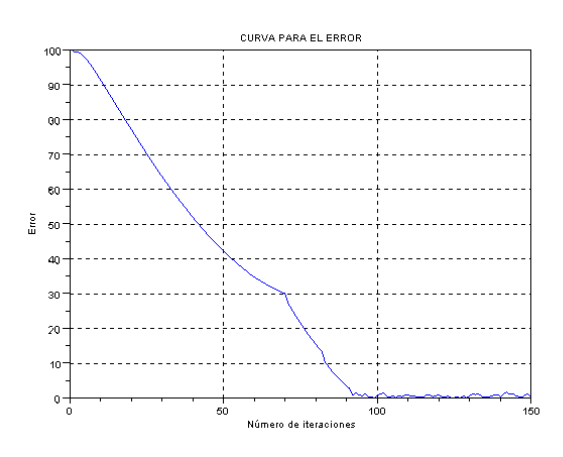

**Fig 4.56** Errores relativos en la recuperación de  $m_1 \, y \, m_2$ , usando reexperimentación.

Como vemos, las últimas aproximaciones son muy buenas. En la última iteración se obtuvo  $m_1 = 8.0136786$  y  $m_2 = 498.39491$ . El error promedio es 0.64147189%, menor al 2.5% introducido inicialmente. La desviación en los errores es 0.40608407.

# **5 CONCLUSIONES Y TRABAJOS FUTUROS**

## **Conclusiones:**

Después de haber desarrollado esta tesis, podemos dar las siguientes conclusiones:

- 01. El método de regularización de Tikhonov, aplicado al sistema de masas-resortes, podría no funcionar bien, aún dedicándole tiempo a la elección del parámetro regularizador.
- 02. El jacobiano y el hessiano de la función objetivo son un referente muy importante para determinar que tan bien o mal condicionado está nuestro sistema y pueden ser utilizados para definir un parámetro regularizador adaptativo.
- 03. Existen heurísticas importantes para encontrar el parámetro de regularización, pero su ejecución demanda mucho costo computacional y no nos garantizan la elección del parámetro óptimo. Por esta razón es que introducimos una manera de determinar, de forma adaptativa, este parámetro regularizador usando las características propias del problema (esto es, de acuerdo al valor de su hessiano), eliminando así la búsqueda tradicional del parámetro óptimo.
- 04. En problemas mal condicionados, hemos podido observar que la regularización adaptativa sin reexperimentación y la reexperimentación sin la adaptabilidad del parámetro regularizador, no funcionan bien.
- 05. La reexperimentación, usando regularización adaptativa, funciona mucho mejor y nos brinda en la mayoría de los casos muy buenas aproximaciones, pero debemos reconocer que el hacer reexperimentación implica un costo (el de realizar experimentos); esto puede ser factible en algunas aplicaciones y en otras no.
- 06. Dimensionalmente, llegamos a la conclusión de que el parámetro de regularización debería tener la forma  $\alpha = (|\text{det}(H)|)^{1/n}$ . Esta forma de elegir el parámetro regularizador funciona muy bien; sin embargo, en la práctica, nos dimos cuenta que cuando hacemos doble regularización, es recomendable hacer un ajuste a este parámetro (usar la regla del 10%), para poder conseguir mejores aproximaciones en menos tiempo.
- 07. En el caso de las constantes de resortes, hacer doble regularización junto a la regla del 10%, resulta ser más eficiente (acelera la convergencia) que hacer una sola regularización; sin embargo, esta regla no funciona en el caso de las masas, haciendo evidente la limitación del método de dos pasos en general.

08. Pudimos comprobar que el método de reexperimentación, aquí planteado, también funciona en otro tipo de problema inverso (recuperación de las constantes de masas), haciendo regularización en un solo paso.

## **Trabajos Futuros:**

A pesar de haber obtenido buenos resultados con el método de reexperimentación, aún quedan algunas cuestiones por aclarar. Esto pudiera ser motivo de investigaciones posteriores.

- 01. En los experimentos virtuales que realizamos, pudimos observar que el comportamiento de  $k_3$  nos brinda cierta información sobre lo que pudiera pasar con las aproximaciones que buscamos; sin embargo no está bien claro cómo se pudiera utilizar esta información para identificar con certeza buenas aproximaciones.
- 02. Creemos que se pudiera utilizar inteligencia artificial (redes neurales y clasificadores) para poder "aprender" qué tipos de comportamientos del parámetro de control se asocian con buenas aproximaciones.
- 03. Aún cuando los experimentos fueran hechos en un laboratorio, se podría utilizar este aprendizaje sobre el comportamiento del parámetro de control con experimentos virtuales para poder determinar cuándo es que estamos cerca de la solución buscada.
- 04. Sería interesante aplicar el método de reexperimentación a un sistema formado por un mayor número de masas y resortes.
- 05. También resultaría interesante aplicar el método de reexperimentación a un sistema de masas-resortes que corresponda a una región plana (2D) o a un sólido (3D), donde los parámetros de control serían muchos (condiciones de frontera, en fronteras de una y dos dimensiones).
- 06. Posteriormente, se pudiera investigar si en otro tipo de problemas, hacer dos regularizaciones resulta ser más conveniente que hacer una sola regularización.

# **6 APÉNDICE**

# **6.1 Número De Condición De Una Matriz**

Sea *A* una matriz de orden  $n \times n$  con coeficientes reales e invertible y  $b \in \mathbb{R}^n$ . Nos interesa estudiar cómo se afecta la solución del sistema  $Ax = b$  al hacer pequeñas perturbaciones en los datos de entrada, es decir tratar de "medir" la sensibilidad del problema. Para esto existe una cantidad denominada *número de condición*, definido de la siguiente manera:

$$
\mathcal{K}(A) = ||A|| \cdot ||A^{-1}||
$$

Diremos que una matriz es bien condicionada si  $\kappa(A)$  es pequeño y diremos que la matriz es mal condicionada si  $\kappa(A)$  es muy grande.

## **6.2 Rutinas De Experimentación Numérica**

Las rutinas que presentamos en este trabajo, fueron hechas usando un paquete gratuito llamado Scilab.

# 6.2.1 Recuperación De Los Parámetros k<sub>1</sub> y k<sub>2</sub>

### 6.2.1.1. Reexp\_adapt\_final:

Con esta rutina aproximamos los valores de  $k_1$  y  $k_2$ , haciendo dos procesos de regularización; uno, para minimizar con respecto a  $k_1$ ,  $k_2$  y otro para minimizar con respecto a  $k_3$ .

function [kv1,k,kv,m,alpha] = reexp\_adapt\_final(k,kv,m,alfa,numiter,bet) // Reexperimentación para hallar las constantes de resortes:  $k(1)$  y  $k(2)$  $//$  k: valores iniciales para las constantes de resortes // kv: valores verdaderos de las constantes de resortes  $//$  m: constantes de masa // alfa = 0: no hay regularización ni reexperimentación // alfa = -1: sólo regularización // alfa = 1: Reexperimentación // numiter: número de iteraciones // bet: regla del  $10\%$  $alpha = abs(alfa)$  // parámetro de regularización  $kv1 = [0,0; kv(3)]$  // vector que guarda las aprox. de k(1), k(2) y k(3) for  $i = 1$ : numiter  $i(i) = i;$  $if i>1$ kterceros(i) =  $kv(3)$  // vector que guarda las aprox. sólo de  $k(3)$ , para graficar else kterceros(i) =  $k(3)$ end //\*\*\*\*\*\*\*\*\*\*\*\*\*\*\*\*\*\*\*\*\*\*\*\*\*\*\*\*\*\*\*\*\*\* //Cálculo de los autovalores(Frecuencias naturales del sistema)  $A = [-(kv(1)+kv(2))/m(1)]$  $kv(2)/m(1)$  $kv(2)/m(2)$  $-(kv(2)+kv(3))/m(2)$ ;  $L = real(spec(A));$  $x = 0.05$  $L(1) = L(1) + x * L(1) * (rand(1) - 0.5);$  $L(2) = L(2) + x * L(2) * (rand(1) - 0.5);$ //\*\*\*\*\*\*\*\*\*\*\*\*\*\*\*\*\*\*\*\*\*\*\*\*\*\*\*\*\*\*\*\*\* //Minimización sobre  $k(1)$  y  $k(2)$  $^{\prime\prime}$ 

//operaciones para calcular el jacobiano y el hessiano

```
a = kv1(1)+kv1(2)b = kv1(2)+kv1(3)c = kv1(1)+kv1(3)d = kv1(1)+kv1(2)+kv1(3)e = kv1(1)*kv1(2)+kv1(1)*kv1(3)+kv1(2)*kv1(3)f = m(1) * m(2)g = (L(1))^{2} + (L(2))^{2}h = L(1)+L(2)ii = (m(1))^{2}2ii = (m(2))^{2}2kk = (kv1(2))^{2}
```

```
//Cálculo del Hessiano
```

```
X2 = 4*(b^2)/(ii^*jj) + 4*h*b/(ii^*m(2)) + 2*g/iiY2 = (4*e+2*(kv1(3))^2)(ii*jj) + (2*h*d)/(ii*m(2)) + (2*h*b)/(m(1)*jj) + 2*g/f + g/iiZ2 = (4 * c^2) / (ii * ii) + (4 * h * c) / (ii * m(2)) + (4 * h * c) / (m(1) * ii) + 4 * g/f + 2 * g/ii + 2 * g/jimatrizhessiana = [X2 Y2;Y2 Z2]Hessiano = abs(det(matrizhessiana))H(i) = Hessiano
\frac{1}{2}if alfa\ll 0alpha = (H(i))(1/2) // adaptabilidad de alpha, para la aproximación de k1 y k2
end
Alfa(i) = alpha/\!/k12 = [k(1); k(2)] // vector que contiene las variables sobre las que se realiza la minimización
// se define la función que será minimizada
function [fk1] = \text{fmc1}(k12, kv1, m, alpha, L)a1 = (k12(1) + k12(2))/m(1);b1 = k12(2)/m(1);c1 = k12(2)/m(2);d1 = (k12(2) + kv1(3))/m(2);el = sqrt(alpha);fk1 = zeros (4,1);
```

```
fk1(1) = (a1)*(d1) + (a1+d1)*L(1) + L(1)^{2} - (b1)*(c1);fk1(2) = (a1)*(d1) + (a1+d1)*L(2) + L(2)^2 - (b1)*(c1);fk1(3) = (e1)*abs(k12(1)-kv1(1));fk1(4) = (e1)*abs(k12(2)-kv1(2)); endfunction 
 // 
 // se realiza la minimización 
[{\rm fkopt1},{\rm kopt1}] = {\rm leastsq}({\rm fmc1},{\rm k12});kv1(1) = kopt1(1)kv1(2) = kopt1(2) //********************************* 
 //********************************* 
 //Minimización sobre k(3) 
 // 
k3 = k(3) // 
 //operaciones para calcular el jacobiano y el hessiano 
aa = kv1(1)+kv1(2)bb = kv1(2)+kv1(3)kkk = (kv1(2))^2 // 
 //Cálculo del Hessiano 
X22 = 2*(aa/f+L(1)/m(2))^2+2*(aa/f+L(2)/m(2))^2mahessiana =[X22]Hess = abs(det(mahessian))H1(i) = Hess // 
\text{affa} = \text{H1}(i) // adaptabilidad de alpha en el cálculo del nuevo k3
 // 
 // se define la función que será minimizada 
function fk2 = \frac{frac2}{k^3}, kv1, m, alffa, L)
 a2 = (kv1(1) + kv1(2))/m(1);b2 = kv1(2)/m(1);c2 = kv1(2)/m(2);
```

```
d2 = (kv1(2)+k3)/m(2);e2 = sqrt(alffa);fk2 = zeros (3,1);fk2(1) = (a2)*(d2) + (a2+d2)*L(1) + L(1)^{2} - (b2)*(c2);fk2(2) = (a2)*(d2) + (a2+d2)*L(2) + L(2)^2 - (b2)*(c2);fk2(3) = (bet*e2)*abs(k3-kv1(3)); endfunction 
   // 
   // se realiza la minimización 
  [{\text{fkopt2}, \text{kopt2}}] = {\text{leastsq}(\text{fmc2},k3)}if kopt2 < 0kopt2 = 0 end 
   //********************************* 
   // Cálculo del error relativo 
  err(i) = 100*sqrt(kv(1)-kv1(1))^2 + (kv(2)-kv1(2))^2)/sqrt((kv(1))^2+(kv(2))^2) //********************************* 
   if alfa > 0 // se hace reexperimentación
     kv1(3) = kopt2 end 
  kv = [kv(1); kv(2); kv1(3)] // 
  end 
  plot(j,err) 
  xgrid 
  xtitle("CURVA PARA EL ERROR","Número de iteraciones","Error") 
  figure 
  plot(j,kterceros) 
  xgrid 
  xtitle("CURVA PARA LOS kv3","Número de iteraciones","kv3") 
endfunction
```
#### $6.2.1.2.$ Reexpk123:

Con esta rutina aproximamos los valores de  $k_1$  y  $k_2$  haciendo un sólo proceso de regularización; para minimizar con respecto a  $k_1$ ,  $k_2$  y  $k_3$ . Además aquí usamos

 $\alpha = (|\text{det}(H)|)^{1/3}$ 

function [kv1,k,kv,m,alpha] = reexpk123(k,kv,m,alfa,numiter)

```
// Reexperimentación para hallar las constantes de resortes: k(1) y k(2)
```

```
// k: valores iniciales para las constantes de resortes
```

```
// kv: valores verdaderos de las constantes de resortes
```

```
// m: constamtes de masa
```

```
\pi alfa = 0: no hay regularización ni reexperimentación
```
// alfa = -1: sólo regularización

```
// alfa = 1: Reexperimentación
```
// numiter: número de iteraciones

 $alpha = abs(alfa)$ 

 $//alpha = alfa$ 

 $kv1 = [0,0; kv(3)]$  // vector que guarda las aprox. de k(1),k(2) y k(3)

for  $i = 1$ : numiter

 $\mathbf{j}(\mathbf{i}) = \mathbf{i}$ ;

 $//Alfa(i) = alpha$ 

 $if i>1$ 

kterceros(i) = kv(3) // kterceros: vector que guarda las aprox. sólo de k(3), para graficar

```
else
```
 $kterceros(i) = k(3)$ 

end

//\*\*\*\*\*\*\*\*\*\*\*\*\*\*\*\*\*\*\*\*\*\*\*\*\*\*\*\*\*\*\*\*\*

//Cálculo de los autovalores (Frecuencias naturales del sistema)

 $A = [-(kv(1)+kv(2))/m(1)]$  $kv(2)/m(1)$ 

```
kv(2)/m(2) -(kv(2)+kv(3)/m(2)];
L = real(spec(A));x = 0.05L(1) = L(1) + x^*L(1)^*(rand(1)-0.5);
L(2) = L(2) + x * L(2) * (rand(1) - 0.5); //********************************* 
 //Minimización sobre k(1) y k(2) 
 // 
 //operaciones para calcular el jacobiano y el hessiano 
a = kv1(1)+kv1(2)b = kv1(2)+kv1(3)c = kv1(1)+kv1(3)d = kv1(1)+kv1(2)+kv1(3)e = kv1(1)*kv1(2)+kv1(1)*kv1(3)+kv1(2)*kv1(3)f = m(1) * m(2)g = (L(1))^{2} + (L(2))^{2}h = L(1)+L(2)ii = (m(1))^{2}ji = (m(2))^2kk = (kv1(2))^2 // 
 //Cálculo del Hessiano 
X2 = 4*(b^2)/(ii^*ij) + 4*h*b/(ii^*m(2)) + 2*g/iiY2 = (4*e+2*(kv1(3))^2)(ii*jj) + (2*h*d)/(ii*m(2)) + (2*h*b)/(m(1)*jj) + 2*g/f + g/iiZ2 = (4 \cdot c \cdot 2)/((ii \cdot ii) + (4 \cdot h \cdot c)/((ii \cdot m(2)) + (4 \cdot h \cdot c)/((m(1) \cdot i)) + 4 \cdot g/f + 2 \cdot g/i + 2 \cdot g/i)W = 2*(g/f+(h*b)/(f*m(2))+(h*a)/(f*m(1))+(2*a*b)/(ii*jj))W1 = 2^*((g/m(2))^*(1/m(1)+1/m(2))+(h/f)*(c/m(2)+a/m(1))+(h*a)/(f*m(2))+(2*a*c)/(ii*jj)+(f1+f2)/(f))W2 = 2*(g/i+(2*h*a)/(f*m(2))+2*(a^2)/(ii*ij))matrizhessiana = [X2 Y2 W; Y2 Z2 W1; W W1 W2] Hessiano = abs(det(matrizhessiana)) 
H(i) = Hessiano // 
if alfa\ll 0
```
alpha =  $(H(i))^{\wedge}(1/3)$  // adaptabilidad de alpha, para la aproximación de k1 y k2

```
 end 
 Alfa(i) = alpha // 
  // se define la función que será minimizada 
 function [fk1] = \text{fmc1}(k, kv1, m, alpha, L)a1 = (k(1) + k(2))/m(1);b1 = k(2)/m(1);c1 = k(2)/m(2);d1 = (k(2)+k(3))/m(2);el = sqrt(alpha);fk1 = zeros (4,1);
  fk1(1) = (a1)*(d1) + (a1+d1)*L(1) + L(1)^{2} - (b1)*(c1);fk1(2) = (a1)*(d1) + (a1+d1)*L(2) + L(2)^2 - (b1)*(c1);fk1(3) = (e1)*abs(k(1)-kv1(1));fk1(4) = (e1)*abs(k(2)-kv1(2));fk1(5) = (e1)*abs(k(3)-kv1(3)); endfunction 
  // 
  // se realiza la minimización 
 [{\text{fkopt, kopt}}] = \text{leastsq}({\text{fmc1},k});kv1(1) = kopt(1)kv1(2) = kopt(2)if kopt(3) < 0kopt(3) = 0 end 
  //********************************* 
  // Cálculo del error relativo 
 err(i) = 100*sqrt((kv(1)-kv1(1))^2 + (kv(2)-kv1(2))^2)/sqrt((kv(1))^2+(kv(2))^2) //********************************* 
 if alfa > 0 // se hace reexperimentación
    kv1(3) = kopt(3) end 
 kv = [kv(1); kv(2); kv1(3)] end
```
plot(j,err) xgrid xtitle("CURVA PARA EL ERROR", "Número de iteraciones", "Error") figure plot(j,kterceros) xgrid xtitle("CURVA PARA LOS kv3", "Número de iteraciones", "kv3") endfunction

# 6.2.2 Recuperación De Los Parámetros m<sub>1</sub> y m<sub>2</sub>

Con esta rutina aproximamos los valores de  $m_1$  y  $m_2$  haciendo un sólo proceso de regularización; para minimizar con respecto a  $m_1$ ,  $m_2$  y  $k_3$ . Además aquí usamos  $\alpha = (\left|\det(H)\right|)^{1/3}.$ 

#### 6.2.2.1. Reexpmk3:

function [M, kterceros, alpha] = reexpmk3(m, minic, k, k3inic, alfa, numiter)

// Reexperimentación para hallar las constantes de masas: m1 y m2

// La regularización de  $(m1, m2)$  y k3 se hacen en un sólo paso

// m y k: valores valores verdaderos para las constantes de masas y resortes, respectivamente

// minic y k3inic: valores iniciales de las constantes de masas y resortes

// alfa =  $0$  ... no hay regularización ni reexperimentación

 $\ell$  alfa = -1 ... hay regularización pero no reexperimentación

// alfa = 1 ... hay reexperimentación

// numiter: número de iteraciones

```
alpha = abs(alfa)M = [1,1] // vector que guarda las aproximaciones de m1 y m2
k3 = k(3) // vector que guarda las aprox. de k(3)for i = 1: numiter
\mathbf{j}(\mathbf{i}) = \mathbf{i};
if i>1kterceros(i) = k3 // kterceros: vector que guarda las aprox. sólo de k(3), para graficar
 else
  kterceros(i) = k3inicend
//**********************************
 //Cálculo de los autovalores(Frecuencias naturales del sistema)
 A = [-(k(1)+k(2))/m(1)]k(2)/m(1)k(2)/m(2)-(k(2)+k(3))/m(2);
 L = real(spec(A));x = 0.05L(1) = L(1) + x^*L(1)^*(rand(1)-0.5);
 L(2) = L(2) + x^*L(2)^*(rand(1)-0.5);
\frac{1}{2}//*********************************
\frac{1}{2}//operaciones para calcular el jacobiano y el hessiano
 a = k(1) + k(2)b = k(2)+k3c = k(1) * k(2) + k(1) * k3 + k(2) * k3d = M(1)*M(2)e = (M(1))^{2}ee = (M(1))^2f = (M(2))^{2}ff = (M(2))^2g = (L(1))^{2}
```
 $h = (L(2))^2$ 

 $f1 = g+(L(1))^*(a/M(1)+b/M(2))+c/d$  $f2 = h+(L(2))*(a/M(1)+b/M(2))+c/d$ d1f1m1 =  $-(a*L(1))/e-c/(e*M(2))$ d1f1m2 =  $-(b*L(1))/f-c/(f*M(1))$  $d1f1k3 = L(1)/M(2)+a/d$ d1f2m1 =  $-(a*L(2))/e-c/(e*M(2))$  $d1f2m2 = -(b*L(2))/f-c/(f*M(1))$  $d1f2k3 = L(2)/M(2) + a/d$ d2f1m1m1 =  $2*(a*L(1)/ee+c/(ee*M(2)))$  $d2f1m1m2 = c/(e*f)$  $d2f1m1k3 = -a/(e^*M(2))$  $d2f2m1m1 = 2*(a*L(2)/ee+c/(ee*M(2)))$  $d2f2m1m2 = d2f1m1m2$  $d2f2m1k3 = d2f1m1k3$  $d2f1m2m2 = 2*(b*L(1)/ff+c/(ff*M(1)))$  $d2f2m2m2 = 2*(b*L(2)/ff+c/(ff*M(1)))$  $d2f1m2k3 = -L(1)/f-a/(f*M(1))$  $d2f2m2k3 = -L(2)/f-a/(f^*M(1))$ 

#### //Cálculo del Hessiano

 $X2 = 2*((d1f1m1)^{2}+f1*d2f1m1m1+(d1f2m1)^{2}+f2*d2f2m1m1)$  $Y2 = 2*(d1f1m2*d1f1m1+f1*d2f1m1m2+d1f2m2*d1f2m1+f2*d2f2m1m2)$  $Z2 = 2*(d1f1k3*d1f1m1+f1*d2f1m1k3+d1f2k3*d1f2m1+f2*d2f2m1k3)$  $W = 2*((d1f1m2)^2+f1*d2f1m2m2+(d1f2m2)^2+f2*d2f2m2m2)$  $W1 = 2*(d1f1k3*d1f1m2+f1*d2f1m2k3+d1f2k3*d1f2m2+f2*d2f2m2k3)$  $W2 = 2*((d1f1k3)^2+(d1f2k3)^2)$  matrizhessiana = [X2 Y2 Z2;Y2 W W1;Z2 W1 W2] Hessiano = abs(det(matrizhessiana))  $H(i) = Hessiano$  // if alfa $\leq 0$ alpha =  $(H(i))$ ^(1/3) end  $Alfa(i) = alpha$ 

//

```
 // se define la función que será minimizada 
 m1m2k3 = [minic(1);minic(2);k3inic]function [fmk] = fun_mk(m1m2k3,k,alpha,L)a1 = (k(1) + k(2))/m1m2k3(1);b1 = k(2)/m1m2k3(1);c1 = k(2)/m1m2k3(2);dl = (k(2) + m1m2k3(3))/m1m2k3(2);el = sqrt(alpha);fmk = zeros(4,1);fmk(1) = (a1)*(d1) + (a1+d1)*L(1) + L(1)^{2} - (b1)*(c1);fmk(2) = (a1)*(d1) + (a1+d1)*L(2) + L(2)^{2} - (b1)*(c1);fmk(3) = (e1)*abs(m1m2k3(1)-M(1));fmk(4) = (e1)*abs(m1m2k3(2)-M(2));fmk(5) = (e1)*abs(m1m2k3(3)-k3); endfunction 
  // 
  // se realiza la minimización 
 [fmkopt, mkopt] = leastsq(fun_mk,m1m2k3);M(1) = mkopt(1)M(2) = mkopt(2)if mkopt(3) < 0mkopt(3) = 0 end 
 //********************************* 
  // Cálculo del error relativo 
 err(i) = 100*sqrt(m(1)-M(1))^2 + (m(2)-M(2))^2)/sqrt(m(1))^2 + (m(2))^2) //********************************* 
  //********************************* 
 if alfa > 0 // se hace reexperimentación
   k3 = mkopt(3) end 
 k = [k(1);k(2);k3] end
```
 disp (k3,M, err) plot(j,err) xgrid xtitle("CURVA PARA EL ERROR","Número de iteraciones","Error") figure plot(j,kterceros) xgrid xtitle("CURVA PARA LOS k3","Número de iteraciones","k3") endfunction

# **7 REFERENCIAS BIBLIOGRÁFICAS**

- 1. Hernández Correa. "Identificación de Sistemas Lineales". Universidad de Puerto Rico, Recinto de Mayagüez, 2005
- 2. H. W. Engl, M. Hanke, A. Neubauer. "Regularization of Inverse Problems". Kluwer Academic Publishers. 2000.
- 3. G. M. L. Gladwell. "Inverse Problems in Vibration", Second Edition. Kluwer Academic Publishers. 2004.
- 4. J. R. McLaughlin, A. Portnoy. "Pertubing a Rectangular Membrane with a Restorative Force: Effects on Eigenvalues and Eigenfunctions". Communications in Partial Differential Equations, Vol. 23, No.'s 1&2 (1998), pp. 243-286
- 5. M. Gulliksson. "Regularizing nonlinear least squares with applications to parameter estimation". Extended Abstract ECMI 98.
- 6. J. Eriksson. "Optimization and Regularization of Nonlinear Least Squares Problems". Ph.D. Thesis, 1996. Department of Computing Science, Umeå University, Sweden.
- 7. D. Krawczyk-Stańdo, M. Rudnicki. "Regularization Parameter Selection in Discrete Ill-Posed Problems – The Use of The U-Curve". Int. J. Appl. Math. Comput. Sci., 2007, Vol. 17, No. 2, 157-164.
- 8. L. Rosasco, A. Caponnetto, E. De Vito, U. De Giovannini, F. Odone. "Learning, Regularization and Ill-Posed Inverse Problems". http://web.mit.edu/lrosasco/www/publications/lip\_nips2004.pdf
- 9. Gráfica de la función de Rosenbrock. http://en.wikipedia.org/wiki/Rosenbrock\_function
- 10. Aplicación del método "Gradient Descent" a la función de Rosenbrock. http://en.wikipedia.org/wiki/Gradient\_descent
- 11. M. Kac. "¿Can One Hear the shape of a Drum?". American Mathematical Monthly. 1996. http://en.wikipedia.org/wiki/Hearing\_the\_shape\_of\_a\_drum
- 12. Número de Condición y Matrices Aleatorias. http://www.cmat.edu.uy/cmat/biblioteca/documentos/copy\_of\_monografias/pdfs/dieg o.pdf